# Einführung in die mathematischen **Methoden**

## **Inhalt:**

- 1. Mengen und Funktionen
- 2. Komplexe Zahlen
- 3. Differenzialrechnung
- 4. Integralrechnung
- 5. Vektorrechnung
- 6. Einige weitere wichtige Objekte

## **1. Mengen und Funktionen**

#### **Bezeichnungsweisen.**

An Symbolen aus der Logik verwenden wir

*∀* für alle *∃* es gibt (bzw. es existiert)  $A \Rightarrow B$  Aus *A* folgt *B*  $A \Leftarrow B$  Aus *B* folgt *A* (i.e.  $B \Rightarrow A$ )  $A \Leftrightarrow B$  *A* gilt genau dann, wenn *B* gilt  $(d.h. A \Rightarrow B \text{ und } B \Rightarrow A)$ 

Ist *a* Element einer Menge *A*, so schreibt man  $a \in A$ , ist das nicht der Fall, so schreibt man  $a \notin A$ .

Ist *A* eine Menge und *E* eine Eigenschaft, dann bedeutet *E*(*a*), dass auf *a ∈ A* die Eigenschaft *E* zutrifft. Die Menge derjenigen Elemente  $a \in A$ , für die  $E(a)$  zutrifft, wird mit  $\{a \in A : E(a)\}\$  bezeichnet.

(Beispiel. Wir betrachten die Menge N der natürlichen Zahlen, E sei die Eigenschaft "durch 2 teilbar". Dann ist  $\{a \in \mathbb{N} : E(a)\}\$  offenbar die Menge der geraden natürlichen Zahlen.)

Spezielle Mengen, die oft vorkommen, tragen feste Bezeichnungen.

- *∅* leere Menge
- N Menge der natürlichen Zahlen  $\{1, 2, 3, \ldots\}$
- $\mathbb{N}_0$  Menge der natürlichen Zahlen einschließlich 0
- Z Menge der ganzen Zahlen *{. . . , −*2*, −*1*,* 0*,* 1*,* 2*, . . .}*
- Q Menge der rationalen Zahlen  $\{p\}$  $q^{\underline{p}}$  :  $p, q \in \mathbb{Z}$ ,  $q \neq 0$
- R Menge der reellen Zahlen
- R<sup>+</sup> Menge der positiven reellen Zahlen *{x ∈* R : *x >* 0*}*
- R*<sup>−</sup>* Menge der negativen reellen Zahlen *{x ∈* R : *x <* 0*}*
- C Menge der komplexen Zahlen *{a* + *ib* : *a, b ∈* R*}*

#### **Rechnen mit Mengen.**

 $A \subseteq B$ , wenn  $a \in A \Rightarrow a \in B$  (*A* ist **Teilmenge** von *B*)  $A \supseteq B$ , wenn  $B \subseteq A$  (*A* ist **Obermenge** von *B*)  $A = B$ , wenn  $A \subseteq B$  und  $B \subseteq A$  $A \setminus B = \{a \in A : a \notin B\}$  (**Differenzmenge**) *P*(*A*) ist die Menge aller Teilmengen von *A* (**Potenzmenge** von *A*) *A × B* ist die Menge der geordneten Paare (*a, b*) mit *a ∈ A , b ∈ B* (**Produkt** der Mengen *A* und *B*)

 $A_1 \times A_2 \times \ldots \times A_n$  ist die Menge der sogenannten geordneten *n*-Tupel  $(a_1, a_2, \ldots, a_n)$  mit  $a_i \in A_i$  für  $i = 1, 2, \ldots, n$ (Produkt der Mengen *A*1*, A*2*, . . . , An*)

Ist  $A_1 = A_2 = \ldots = A_n = A$ , so schreibt man für  $A_1 \times A_2 \times \ldots \times A_n$ auch *A<sup>n</sup>*

Ist *I* eine Menge (Indexmenge) und  $A_i$  eine Teilmenge von  $A$  für jedes *i ∈ I*, dann definiert man

$$
\bigcup_{i \in I} A_i = \{x \in A : \exists i \text{ mit } x \in A_i\}
$$
  

$$
\bigcap_{i \in I} A_i = \{x \in A : \forall i \text{ gilt } x \in A_i\}
$$
  
Per definition ist 
$$
\bigcup_{i \in \emptyset} A_i = \emptyset \text{ und } \bigcap_{i \in \emptyset} A_i = A
$$

Es gelten dabei die **Regeln von de Morgan** :

$$
A \setminus (\bigcup_{i \in I} B_i) = \bigcap_{i \in I} (A \setminus B_i) \text{ und}
$$

$$
A \setminus (\bigcap_{i \in I} B_i) = \bigcup_{i \in I} (A \setminus B_i)
$$

## **Relationen.**

Eine **Relation** auf einer Menge *A* ist eine Teilmenge  $R \subseteq A \times A$ . Gilt  $(a, b) \in R$ , so schreibt man auch *aRb* und sagt, dass *a* in Relation zu *b* steht (bzgl. der jeweils betrachteten Relation *R*).

Eine Relation *R* auf *A* heißt **reflexiv**, wenn *aRa* für alle  $a \in A$  gilt **symmetrisch**, wenn  $aRb \Rightarrow bRa$ **transitiv**, wenn gilt :  $aRb$  und  $bRc \Rightarrow aRc$ **antisymmetrisch**, wenn gilt :  $aRb$  und  $bRa \Rightarrow a = b$ 

**Bemerkung.** Eine reflexive, symmetrische und transitive Relation heißt auch **Aquivalenzrelation**.

**Beispiel**.  $R = \{(a, b) \in \mathbb{Z} \times \mathbb{Z} : b - a \text{ ist durch 2 teilbar}\}\$ ist eine Aquivalenzrelation auf der Menge  $\mathbb{Z}$ .

Eine reflexive, transitive und antisymmetrische Relation auf einer Menge *A* heißt eine **Partialordnung** auf *A* und wird häufig mit dem Symbol *≤* bezeichnet.

**Beispiel**. Für  $B_1, B_2 \subseteq A$  ist  $B_1 \subseteq B_2$  wenn  $B_1 \subseteq B_2$  eine Partialordnung auf der Potenzmenge von *A* .

Man beachte dabei, dass zwei Teilmengen von *A* i.a. nicht vergleichbar sein müssen, d.h. es wird Teilmengen  $B_1, B_2 \subseteq A$  geben, sodass weder  $B_1 \subseteq B_2$  noch  $B_2 \subseteq B_1$  gilt.

Gilt allerdings für eine Partialordnung  $\leq$  auf A, dass für je zwei Elemente *a, b* ∈ *A* stets  $a ≤ b$  oder  $b ≤ a$  gilt (d.h. je zwei Elemente sind stets vergleichbar), dann heißt *≤* eine **lineare Ordnung**.

**Beispiel**. Die übliche Ordnung auf R ist eine lineare Ordnung.

Sei nun *≤* eine Partialordnung auf *A* und *B ⊆ A*. Dann heißt

 $a_0 \in A$  **kleinstes Element** von *A*, wenn  $a_0 \leq a \ \forall a \in A$  $a_1 \in A$  **größtes Element** von *A*, wenn  $a \leq a_1 \forall a \in A$  $a_0 \in A$  **minimales Element** von *A*, wenn  $a \le a_0 \Rightarrow a = a_0$  $a_1 \in A$  **maximales Element** von *A*, wenn  $a_1 \leq a \Rightarrow a_1 = a$ *a*<sub>1</sub> ∈ *A* **obere Schranke** von *B*, wenn *b* ≤ *a*<sub>1</sub>  $\forall$  *b* ∈ *B a*<sup>0</sup>  $\in$  *A* **untere Schranke** von *B*, wenn *a*<sup>0</sup>  $\leq$  *b*  $\forall$  *b*  $\in$  *B* 

Falls es eine kleinste obere Schranke von *B* gibt (d.h. die Menge der oberen Schranken von *B* besitzt ein kleinstes Element), dann heißt dieses Element das **Supremum** von *B* und wird mit sup *B* bezeichnet.

Falls es eine größte untere Schranke von *B* gibt, dann heißt dieses Element das **Infimum** von *B* und wird mit inf *B* bezeichnet.

**Beispiel.** Die Menge  $\{x \in \mathbb{Q} : x^2 < 2\}$  besitzt zwar obere Schranken in  $Q$ , aber kein Supremum in  $Q$ . Diese Tatsache ist übrigens eine wichtige Motivation für die Erweiterung der rationalen Zahlen zu den reellen Zahlen.

Eine fundamentale Eigenschaft von R kommt im folgenden Satz zum Ausdruck

Satz. Jede nach oben beschränkte Teilmenge von R besitzt ein Supremum. Jede nach unten beschränkte Teilmenge von R besitzt ein Infimum.

#### **Funktionen.**

Der Begriff der "Funktion" oder "Abbildung" ist zentral in der ganzen Mathematik. Dabei wird jedem Element einer Menge (der Definitionsmenge) mittels einer Vorschrift genau ein Element einer anderen Menge zugeordnet, es werden also die Elemente von zwei Mengen in Beziehung zueinander gesetzt.

Die bekannte Schreibweise lautet  $f: D \to B$ , wobei *D* der **Definitionsbereich** und *B* der **Bildbereich** (oder Wertebereich) ist.

D.h. also, dass *f* eine Vorschrift ist, die jedem *x ∈ D* genau ein *f*(*x*) *∈ B* zuordnet,  $x \in D \mapsto f(x) \in B$ .

Zu  $D_1 \subseteq D$  heißt  $f(D_1) = \{f(x) : x \in D_1\}$  das **Bild** von  $D_1$ . Zu  $B_1 ⊆ B$  heißt  $f^{-1}(B_1) = \{x \in D : f(x) \in B_1\}$  das **Urbild** von  $B_1$ .

**Beispiel 1.**  $f : \mathbb{R} \to \mathbb{R}$  mit  $f(x) = x^2$ .

**Beispiel 2.** Die Vorschrift  $z(t) = v_0 t - \frac{g}{2}$  $\frac{g}{2}t^2$  beschreibt die Höhe bei einem Wurf mit Geschwindigkeit  $v_0$  zum Zeitpunkt  $t = 0$ .

Einem Zeitpunkt  $t \in \mathbb{R}$  wird dadurch die Höhe  $z(t) \in \mathbb{R}$  zugeordnet. Wir erhalten also eine Funktion  $z : \mathbb{R} \to \mathbb{R}$ .

**Bemerkung.** In der Praxis wird häufig lediglich die Abbildungsvorschrift angegeben und es ist dann der Definitions- bzw. Wertebereich erst zu bestimmen.

**Beispiel 1.**  $f(x) = \frac{1}{(x-2)(x+3)}$ ,  $D = \mathbb{R} \setminus \{-3, 2\}$ 

**Beispiel 2.**  $f(x) = \ln x$ ,  $D = \{x \in \mathbb{R} : x > 0\}$ 

**Beispiel 3.**  $f(x) = \sqrt{x-2}$ ,  $D = \{x \in \mathbb{R} : x \ge 2\}$ 

**Definition.** Eine Funktion  $f: D \to B$  heißt **injektiv**, wenn  $f(a) =$  $f(b) \Rightarrow a = b$  gilt.

Dies bedeutet, dass ein Element  $y \in B$  (wenn überhaupt) von höchstens einem  $x \in D$  erreicht wird.

**Beispiel.**  $f : \mathbb{R} \to \mathbb{R}$  mit  $f(x) = x - 1$  ist offenbar injektiv.

**Beispiel.**  $f : \mathbb{R} \to \mathbb{R}$  mit  $f(x) = x^2$  ist **nicht** injektiv, weil etwa  $f(-2) = f(2) = 4$  ist.

Schränken wir allerdings den Definitionsbereich auf  $[0, \infty)$  ein, i.e. betrachten wir  $f : [0, \infty) \to \mathbb{R}$  mit  $f(x) = x^2$ , dann erhalten wir eine injektive Funktion !

Man beachte weiters, dass es zu  $y = -1$  **kein**  $x \in \mathbb{R}$  gibt, sodass  $f(x) = y$ .

**Definition.** Eine Funktion  $f: D \to B$  heißt **surjektiv**, wenn  $\forall y \in C$  $B \exists x \in D$  mit  $f(x) = y$ .

Dies bedeutet, dass jedes  $y \in B$  von zumindest einem  $x \in D$  erreicht wird.

**Beispiel.**  $f : \mathbb{R} \to \mathbb{R}$  mit  $f(x) = x - 1$  ist auch surjektiv.

Ist  $y \in \mathbb{R}$  gegeben, dann gilt für  $x = y + 1$  dass  $f(x) = y$ .

**Beispiel.**  $f : \mathbb{R} \to \mathbb{R}$  mit  $f(x) = x^2$  ist **nicht** surjektiv (siehe vorher).

Schränken wir allerdings den Bildbereich auf  $[0, \infty)$  ein, i.e. betrachten wir  $f: \mathbb{R} \to [0, \infty)$  mit  $f(x) = x^2$ , dann erhalten wir eine surjektive Funktion !

**Definition.** Eine Funktion  $f: D \to B$  heißt **bijektiv** wenn sie sowohl injektiv als auch surjektiv ist.

Dies bedeutet, dass es zu jedem  $y \in D$  genau ein  $x \in D$  gibt mit  $f(x) = y$ . Die Elemente von *B* und *D* stehen damit in einer 1-1 Entsprechung zueinander.

**Beispiel.**  $f : \mathbb{R} \to \mathbb{R}$  mit  $f(x) = x^3$  ist bijektiv.

**Beispiel.**  $f : [0, \infty) \to [0, \infty)$  mit  $f(x) = x^2$  ist bijektiv.

Die Bedeutung von bijektiven Funktionen liegt u.a. darin, dass die sogenannte **Umkehrfunktion** *f −*1 existiert (nicht zu verwechseln mit dem Urbild von Teilmengen !).

Ist  $f: D \to B$  bijektiv, dann können wir eine Abbildung  $f^{-1}: B \to D$ definieren, nämlich indem wir jedem  $y \in B$  jenes eindeutig bestimmte  $x \in D$  zuordnen, für das  $f(x) = y$  gilt, also  $f^{-1}(y) = x$ .

**Bemerkung.** Sind zwei Abbildungen  $f: D \to B$  und  $g: C \to E$ gegeben und ist  $f(D) \subseteq C$ , dann kann die **Komposition** (Hintereinanderausführung) der beiden Abbildungen definiert werden durch

 $g \circ f : D \to E$  mit  $(g \circ f)(x) = g(f(x))$ 

(Beispiel:  $f(x) = x^2 + x$ ,  $g(y) = \sin y \implies (g \circ f)(x) = \sin(x^2 + x)$ )

Damit gilt offenbar für eine bijektive Abbildung  $f: D \to B$ , dass  $(f^{-1} \circ f)(x) = x \quad \forall x \in D \quad \text{und} \quad (f \circ f^{-1})(y) = y \quad \forall y \in B \quad \text{ist.}$ 

**Beispiele.**

$$
f(x) = 3x
$$
,  $f^{-1}(y) = \frac{y}{3}$ ;  $f(x) = x^2$ ,  $f^{-1}(y) = \sqrt{y}$   
 $f(x) = e^x$ ,  $f^{-1}(y) = \ln y$ 

**Bemerkung.** Geometrisch werden bei der Bildung der Umkehrfunktion die *x*-Achse und *y*-Achse vertauscht. Dies entspricht einer Spiegelung an der Geraden  $y = x$ .

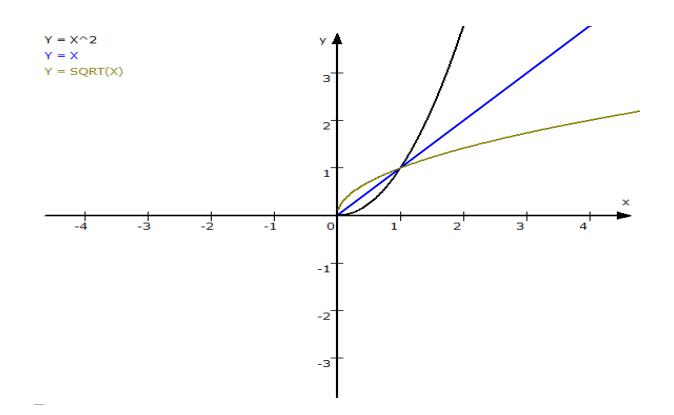

## **Weitere Eigenschaften von Funktionen**  $f : \mathbb{R} \to \mathbb{R}$ .

(a) Eine Funktion *f*(*x*) heißt **gerade** (oder **symmetrisch**) wenn *f*( $-x$ ) = *f*(*x*)  $\forall$  *x* ∈ *D* 

Veranschaulichung: Betrachte Spiegelung an der *y*-Achse.

Beispiele.  $f(x) = x^2$ ,  $f(x) = \cos x$ 

Eine Funktion *f*(*x*) heißt **ungerade** (oder **schiefsymmetrisch**) wenn *f*(*−x*) =  $-f(x)$   $\forall x \in D$ 

Veranschaulichung: Betrachte Punktspiegelung am Ursprung.

Beispiele.  $f(x) = x^3$ ,  $f(x) = \sin x$ 

**Bemerkung.** Jede Funktion *f*(*x*) kann als Summe einer geraden Funktion und einer ungeraden Funktion dargestellt werden.

 $g(x) = \frac{1}{2}(f(x) + f(-x))$  ist gerade (gerader Anteil von  $f(x)$ )  $h(x) = \frac{1}{2}(f(x) - f(-x))$  ist ungerade (ungerader Anteil von  $f(x)$ ) Offenbar ist  $f(x) = g(x) + h(x)$ .

(b) Eine Funktion *f*(*x*) heißt

**monoton fallend**, wenn  $x_1 < x_2 \Rightarrow f(x_1) \ge f(x_2)$ **streng monoton fallend**, wenn  $x_1 < x_2 \Rightarrow f(x_1) > f(x_2)$ **monoton steigend**, wenn  $x_1 < x_2 \Rightarrow f(x_1) \le f(x_2)$ **streng monoton steigend**, wenn  $x_1 < x_2 \Rightarrow f(x_1) < f(x_2)$ 

**Beispiel.** Die Funktion  $f(x) = x^2$  ist im Bereich  $(-\infty, 0]$  streng monoton fallend, und im Bereich  $[0, \infty)$  streng monoton steigend.

**Bemerkung.** Eine streng monotone Funktion ist stets injektiv !

(c) Eine Funktion  $f(x)$  heißt **stetig an der Stelle**  $x_0$ , wenn

lim  $\lim_{x \to x_0} f(x) = f(x_0)$ .

Obiger Ausdruck bedeutet, dass für **jede** Folge  $(x_n)$  mit  $x_n \to x_0$  gilt dass  $f(x_n) \to f(x_0)$ .

(Der Begriff der konvergenten Folge - zentral für Grenzwertbildungen in der Analysis - wird eingehender in der Vorlesung "Differenzialrechnung" behandelt)

 $f(x)$  heißt stetig in einem Intervall  $[x_1, x_2]$ , wenn  $f(x)$  stetig an jedem  $x \in [x_1, x_2]$  ist.

**Beispiel.** Betrachten wir die Funktion

$$
\Theta(x) = \begin{cases} 0 & \text{falls } x < 0 \\ 1 & \text{falls } x \ge 0 \end{cases}
$$

An der Stelle  $x_0 = 0$  gilt  $\Theta(x_0) = 1$ . Für die Folge  $x_n = -\frac{1}{n}$  $\frac{1}{n}$  *∀ n* gilt  $\Theta(x_n) = 0 \to 0 \neq \Theta(x_0)$ . Also ist  $\Theta(x)$  unstetig an der Stelle  $x_0 = 0$ . Dieser Typ von Unstetigkeit heißt "Sprungstelle".

Man überlegt sich leicht, dass  $\Theta(x)$  an jedem  $x_0 \neq 0$  stetig ist.

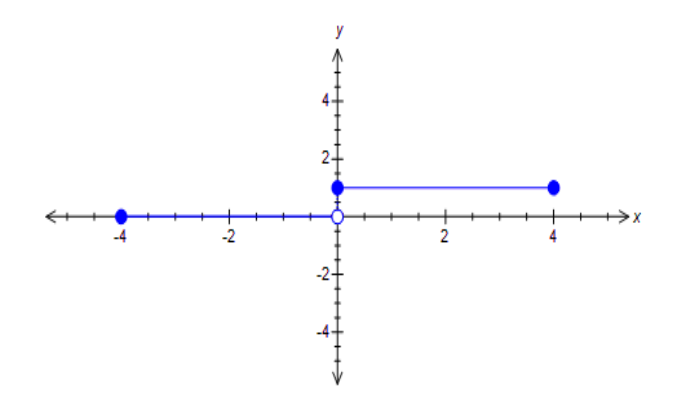

#### **Elementare Funktionen.**

#### (a) **Lineare Funktionen**

Diese haben die Form  $f(x) = kx + d$  und stellen geometrisch eine Gerade dar.

## (b) **Potenzfunktionen**

Diese haben die Form  $f(x) = x^n$ ,  $n \in \mathbb{Z}$ .

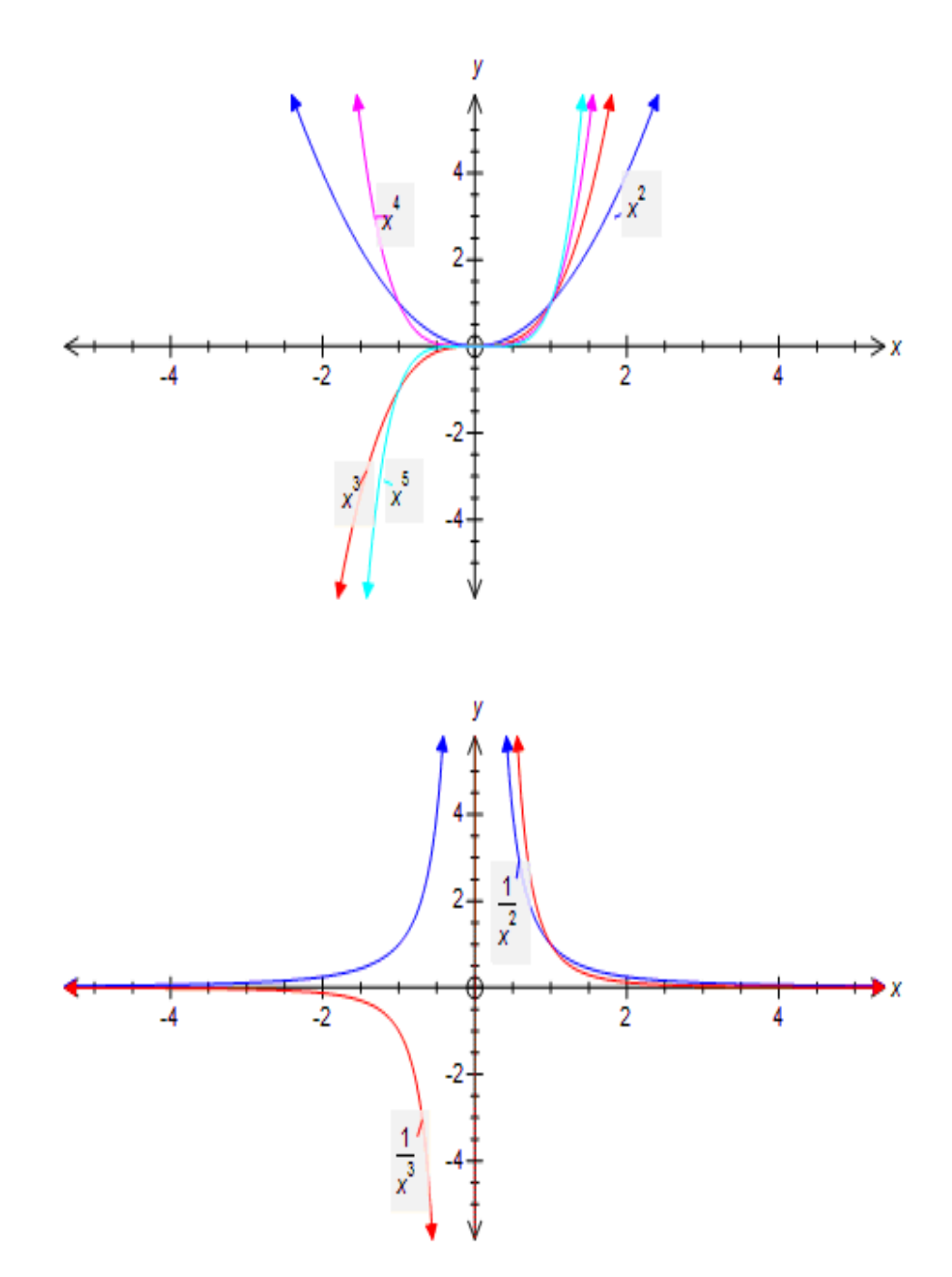

Die Potenzfunktionen sind gerade Funktionen falls *n* gerade ist, und sonst ungerade.

#### (c) **Polynome**

Polynome sind Funktionen der Form  $P(x) = a_0 + a_1x + a_2x^2 + \ldots + a_nx^n$ 

Falls  $a_n \neq 0$ , heißt *n* der **Grad** des Polynoms. Sind alle Koeffizienten *a*<sup>*n*</sup> ∈ ℝ (bzw. *a*<sup>*n*</sup> ∈ ℂ), spricht man von einem reellen (bzw. komplexen) Polynom.

**Fundamentalsatz der Algebra.** Jedes Polynom vom Grad *n >* 1 hat genau *n* komplexe Nullstellen.

Ein Polynom  $P(x) = a_0 + a_1x + a_2x^2 + \ldots + a_nx^n$  kann in der folgenden Form "faktorisiert" werden,

 $P(x) = a_n(x - x_1)(x - x_2) \dots (x - x_n)$ 

wobei die *x<sup>i</sup>* die (komplexen) Nullstellen des Polynoms bezeichnen. Kommt eine Nullstelle mehrfach (*k*-mal) vor, so spricht man von einer *k*-fachen Nullstelle. So hat etwa das Polynom  $P(x) = x^2 - 2x + 1$  die doppelte Nullstelle  $x=1$ .

Für die Nullstellen eines quadratischen Polynoms gibt es die bekannten geschlossenen Formeln

$$
ax^{2} + bx + c = 0 \implies x_{1,2} = \frac{-b \pm \sqrt{b^{2} - 4ac}}{2a}
$$
  
 $x^{2} + px + q = 0 \implies x_{1,2} = -\frac{p}{2} \pm \sqrt{\frac{p^{2}}{4} - q}$ 

**Beispiel.**

.

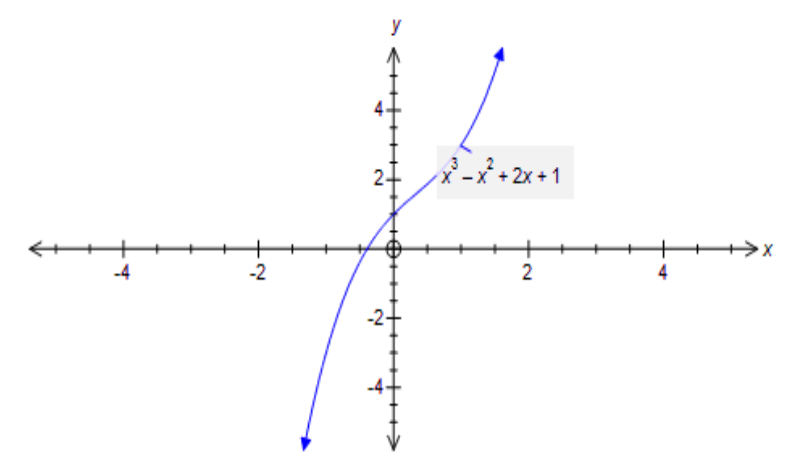

#### (d) **Rationale Funktionen**

Diese haben die Form  $f(x) = \frac{P(x)}{Q(x)}$ , wobei  $P(x)$  und  $Q(x)$  Polynome sind.

Sie sind für alle  $x$ , ausgenommen die Nullstellen von  $Q(x)$ , definiert.

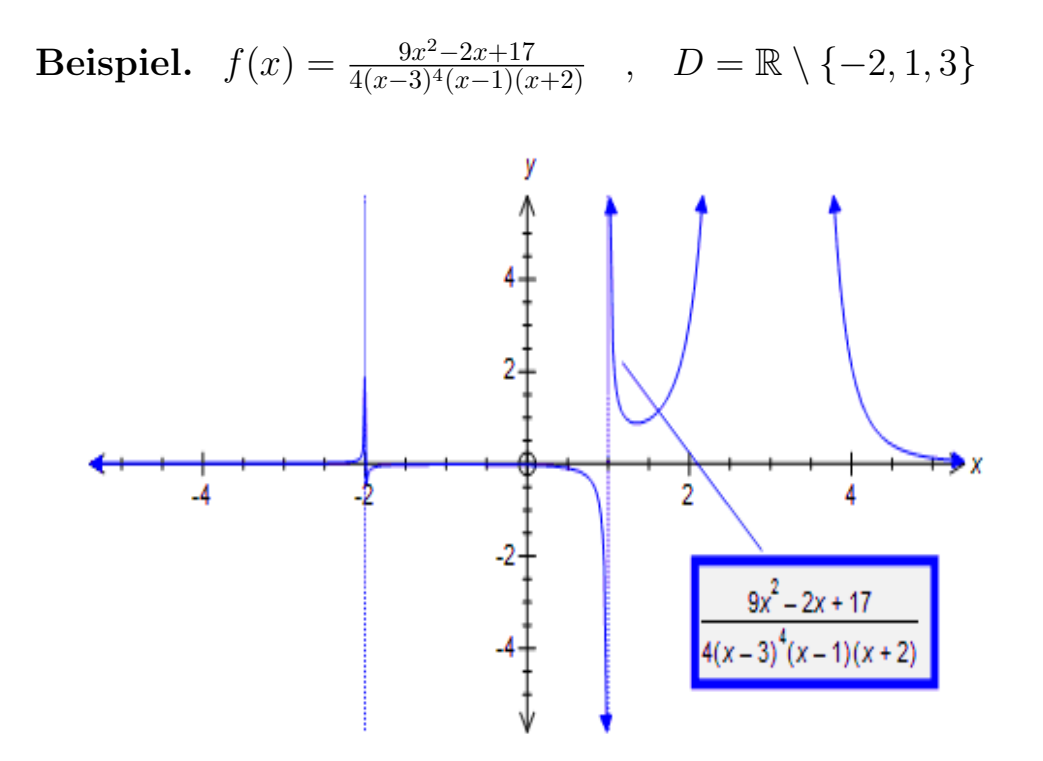

Für das Integrieren ist die **Partialbruchzerlegung** rationaler reeller Funktionen von großer Bedeutung.

Sei  $f(x) = \frac{P(x)}{Q(x)}$  gegeben.

Ist der Grad von  $P(x) \geq$  dem Grad von  $Q(x)$ , führt man zuerst eine Polynomdivision durch.

Wir können damit den Fall untersuchen, dass der Grad von  $P(x)$  < dem Grad von  $Q(x)$  ist.

Als nächstes werden die Nullstellen von  $Q(x)$  bestimmt. Ist dabei  $x_0$  eine *k*-fache komplexe Nullstelle, dann ist auch die dazu konjugiert komplexe Zahl  $\overline{x_0}$  eine *k*-fache Nullstelle, und der Term  $(x - x_0)^k (x - \overline{x_0})^k$ , der bei der Faktorisierung von  $Q(x)$  auftritt, kann in der Form  $(x^2 + bx + c)^k$ geschrieben werden, wobei nun *b, c* **reell** sind.

Wir können also  $Q(x)$  als Produkt von linearen reellen Polynomen und quadratischen reellen Polynomen darstellen, wobei die quadratischen Polynome durch die komplexen Nullstellen bedingt sind.

**Beispiel.**  $Q(x) = x^3 - x^2 + x - 1$  hat als Nullstellen  $1, i, -i$ .

Damit ist  $Q(x) = (x - 1)(x - i)(x + i) = (x - 1)(x^2 + 1)$ .

Tritt nun bei  $Q(x)$  ein Faktor der Form  $(x - x_0)^k$  auf, dann wählt man dafür den Ansatz

$$
\frac{A_1}{x-x_0} + \frac{A_2}{(x-x_0)^2} + \ldots + \frac{A_k}{(x-x_0)^k}
$$

Tritt bei  $Q(x)$  ein Faktor der Form  $(x^2 + bx + c)^k$  auf, wählt man den Ansatz

$$
\frac{A_1x+B_1}{x^2+bx+c} + \frac{A_2x+B_2}{(x^2+bx+c)^2} + \ldots + \frac{A_kx+B_k}{(x^2+bx+c)^k}
$$

Diese Ansätze werden nun addiert, wodurch man einen Ansatz für  $\frac{P(x)}{Q(x)}$ erhält.

**Beispiel.** Sei etwa  $P(x) = x + 7$  und  $Q(x) = (x - 1)^3 (x^2 + 1)^2$ .

Dann ist

$$
\frac{P(x)}{Q(x)} = \frac{x+7}{(x-1)^3(x^2+1)^2} = \frac{A_1}{x-1} + \frac{A_2}{(x-1)^2} + \frac{A_3}{(x-1)^3} + \frac{B_1x+C_1}{x^2+1} + \frac{B_2x+C_2}{(x^2+1)^2}
$$

Die auftretenden Koeffizienten werden dadurch bestimmt, dass linke Seite und rechte Seite mit *Q*(*x*) multipliziert werden und ein **Koeffizientenvergleich** durchgeführt wird.

**Beispiel.** Betrachte  $f(x) = \frac{-x+2}{(x-1)(x+1)} = \frac{A}{x-1} + \frac{B}{x+1}$ .

Multiplikation mit  $(x-1)(x+1)$  ergibt

$$
-x + 2 = A(x + 1) + B(x - 1) = (A + B)x + (A - B).
$$

Vergleich der Koeffizienten des Polynoms auf der linken Seite mit den Koeffizienten des Polynoms auf der rechten Seite liefert

 $A + B = -1$ ,  $A - B = 2$ .

Dieses lineare Gleichungssystem besitzt die Lösung  $A = \frac{1}{2}$  $\frac{1}{2}$ ,  $B = -\frac{3}{2}$  $\frac{3}{2}$ .

Folglich ist  $\frac{-x+2}{(x-1)(x+1)} = \frac{1}{2}$ 2  $\frac{1}{x-1} - \frac{3}{2}$ 2  $\frac{1}{x+1}$ .

#### (e) **Potenzfunktionen mit rationalen Exponenten**

Diese haben die Form  $f(x) = x^{\frac{k}{n}}$ ,  $k, n \in \mathbb{N}$ , z.B.  $f(x) = x^{\frac{2}{3}}$ , und sind durch

 $x^{\frac{k}{n}} = (x^{\frac{1}{n}})^k$  definiert.

Dabei ist  $x^{\frac{1}{n}}$  (*n*-te Wurzel von *x*) die Umkehrfunktion von  $y^n$ .

**Beispiel.**

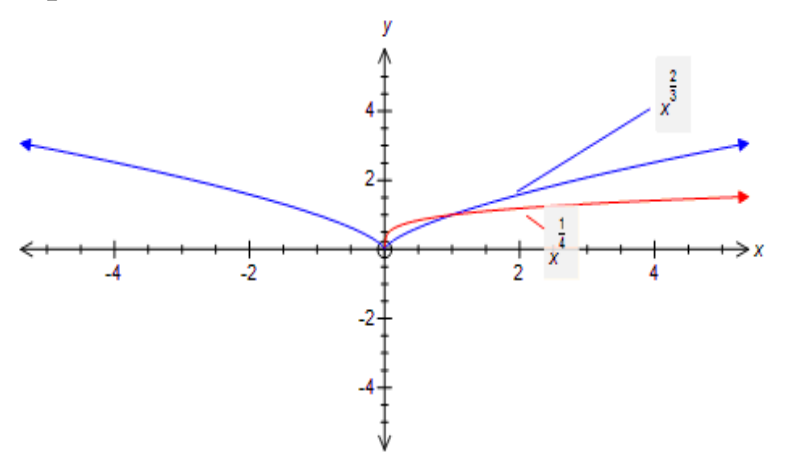

## (f) **Exponentialfunktion und Logarithmus**

 $f(x) = e^x$ , wobei *e* die **Euler'sche Zahl**  $e = 2,71828...$  bezeichnet.

Dies ist die einzige Funktion mit der Eigenschaft  $f'(x) = f(x)$ .

Bei vielen Prozessen in der Biologie und der Physik (Wachstum, Zerfall etc.) ist die Anderungsrate proportional zur Größe selbst. Diese Prozesse werden durch die Exponentialfunktion beschrieben.

Man beachte :  $e^x > 0 \quad \forall x$  und  $e^x$  ist streng monoton steigend.

Die Umkehrfunktion der Exponentialfunktion ist der (natürliche) Loga**rithmus**  $\ln x$ , welcher für  $x > 0$  definiert ist.

Damit  $e^{\ln x} = x$  bzw.  $\ln(e^x) = x$ .

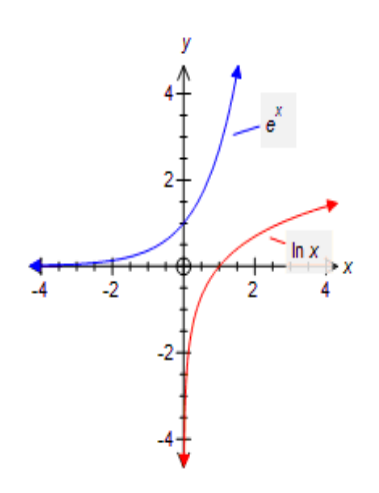

**Bemerkung.** Die Exponentialfunktion wächst stärker als jede Potenz  $x^n$ . Der Logarithmus wächst langsamer als jede Funktion  $x^{\frac{1}{n}}$ .

#### **Rechenregeln.**

$$
e^{a+b} = e^a e^b
$$
,  $e^{a-b} = e^a e^{-b} = \frac{e^a}{e^b}$ ,  $(e^a)^b = e^{ab}$   
\n $\ln(ab) = \ln a + \ln b$ ,  $\ln \frac{a}{b} = \ln a - \ln b$ ,  $\ln(a^b) = b \ln a$ 

**Bemerkung.** Der Logarithmus ermöglicht es, die Potenzfunktion auch für nichtrationale Exponenten zu definieren.

$$
x^r = (e^{\ln x})^r = e^{r \ln x}
$$

Bemerkung. Der Zusammenhang zwischen natürlichem und 10-er Logarithmus ist gegeben durch

$$
x = 10^{\log_{10} x} = (e^{\ln 10})^{\log_{10} x} = e^{\log_{10} x \ln 10}
$$
  

$$
x = e^{\ln x}
$$

Folglich ist  $\log_{10} x = \frac{1}{\ln 10} \ln x$ .

#### (g) **Trigonometrische Funktionen**

Wir betrachten den Einheitskreis (Kreis mit Radius 1)

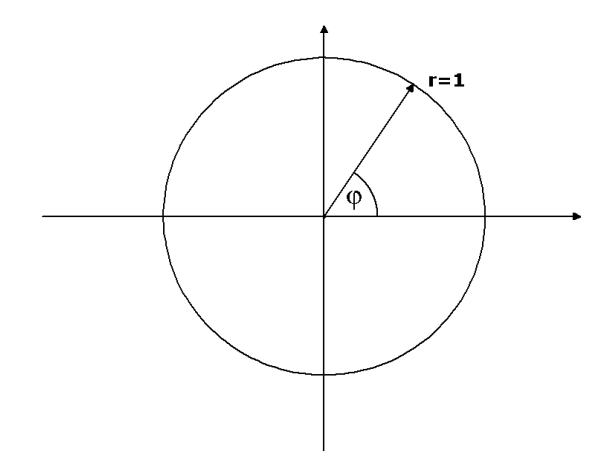

Jedem Punkt des Einheitskreises entspricht ein Winkel *φ* . Dieser Winkel kann im Gradmaß (grad) oder im Bogenmaß (rad) angegeben werden. Der Zusammenhang ist dabei

$$
\mathrm{rad} = 2\pi \frac{\mathrm{grad}}{360}
$$

**Beispiel.** Dem Punkt (0*,* 1) des Einheitskreises entspricht der Winkel  $\varphi = \frac{\pi}{2}$  $\frac{\pi}{2}$  im Bogenmaß bzw.  $\varphi = 90^\circ$  im Gradmaß.

Dem Punkt (*−<sup>√</sup>* 1  $\frac{1}{2}$ ,  $-\frac{1}{\sqrt{2}}$  $\left(\frac{1}{2}\right)$  entspricht der Winkel  $\varphi = \frac{5\pi}{4}$  $\frac{\partial \pi}{4}$  im Bogenmaß bzw.  $\varphi = 225^\circ$  im Gradmaß.

Ist nun  $(x, y)$  ein Punkt des Einheitskreises mit Winkel  $\varphi$ , dann setzt man

 $x = \cos \varphi$  (**Cosinus**) und  $y = \sin \varphi$  (**Sinus**).

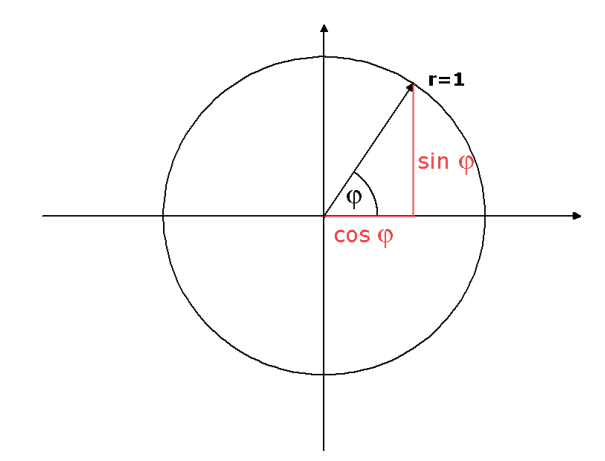

Weitere Definitionen sind  $\tan \varphi = \frac{\sin \varphi}{\cos \varphi} = \frac{y}{x}$ *x* (**Tangens**) und  $\cot \varphi = \frac{\cos \varphi}{\sin \varphi} = \frac{x}{y} = \frac{1}{\tan \varphi}$  $\frac{1}{\tan\varphi}$   $\left(\textbf{Cotangens}\right)$ 

Ursprünglich sind Sinus und Cosinus nur für Winkel  $x \in [0, 2\pi)$  erklärt. Durch periodische Fortsetzung können diese Funktionen auf ganz R definiert werden.

Ist nämlich  $x \in \mathbb{R}$  dann gibt es ein  $n \in \mathbb{Z}$  und genau ein  $x' \in [0, 2\pi)$ mit  $x = x' + 2n\pi$ . Man setzt  $\sin x = \sin x'$  und  $\cos x = \cos x'$ .

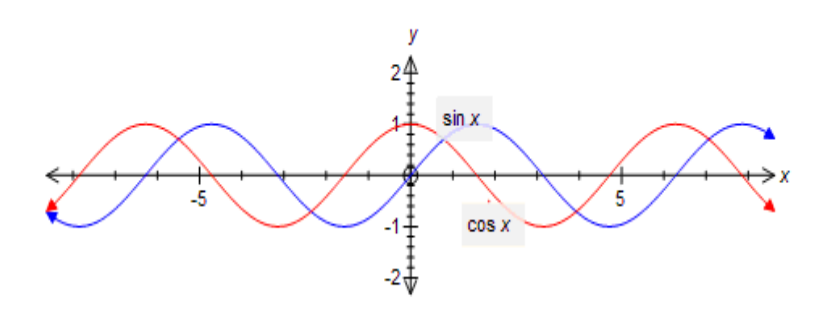

Die elementaren Identitäten und Eigenschaften (Summentheoreme etc.) sind von der Schule her bekannt bzw. in Formelsammlungen erfasst.

Die Nullstellen von sin *x* sind an den Stellen  $x = n\pi$ ,  $n \in \mathbb{Z}$ , die Nullstellen des Cosinus an den Stellen  $x = \frac{\pi}{2} + n\pi$ ,  $n \in \mathbb{Z}$ .

Der Tangens und der Cotangens können nun ebenfalls fortgesetzt werden. Dabei ist der Tangens für alle  $x \in \mathbb{R}$  ausgenommen der Nullstellen des Cosinus definiert, der Cotangens für alle  $x \in \mathbb{R}$  ausgenommen der Nullstellen des Sinus.

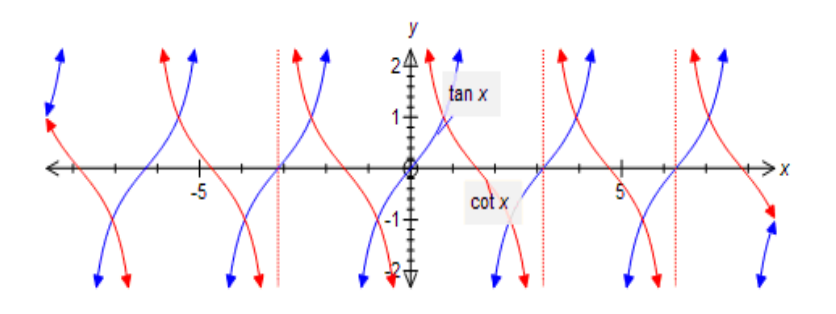

## **2. Komplexe Zahlen**

Eine Motivation für die Einführung der komplexen Zahlen kommt aus der Tatsache, dass die Gleichung  $x^2 + 1 = 0$  im Zahlenkörper R nicht lösbar ist, woraus sich insbesondere die Frage nach einer geeigneten Erweiterung von R stellt.

Man führt nun die **imaginäre Einheit**  $i$  ein, welche per definition die Eigenschaft besitzt, dass  $i^2 = -1$  ist. Dadurch besitzt die obige Gleichung  $x^2 + 1 = 0$  eine Lösung, nämlich  $x = i$ .

Eine **komplexe Zahl** *z* ist dann ein Ausdruck der Form

 $z = x + iy$ ,  $x, y \in \mathbb{R}$ ,

wobei  $x = \text{Re}z$  der **Realteil** von  $z$  und  $y = \text{Im}z$  der **Imaginativial** von *z* heißt.

Die Menge aller komplexen Zahlen wird mit C bezeichnet.

Für diese zunächst symbolisch definierten Größen müssen nun natürlich geeignete Operationen und Rechenregeln erklärt werden.

Seien  $z = x + iy$ ,  $z_1 = x_1 + iy_1$ ,  $z_2 = x_2 + iy_2 \in \mathbb{C}$ 

*•* **Gleichheit** von zwei komplexen Zahlen

 $z_1 = z_2$  ist per definition genau dann wenn  $x_1 = x_2$  und  $y_1 = y_2$ 

*•* **Addition** bzw. **Subtraktion**

 $z_1 + z_2 = (x_1 + x_2) + i(y_1 + y_2)$  $z_1 - z_2 = (x_1 - x_2) + i(y_1 - y_2)$ 

*•* **Multiplikation**

 $z_1z_2 = (x_1 + iy_1)(x_2 + iy_2) = x_1x_2 + ix_1y_2 + ix_2y_1 + i^2y_1y_2 =$  $=(x_1x_2 - y_1y_2) + i(x_1y_2 + x_2y_1)$ 

*•* **Division**

Wir stellen uns zuerst die Frage, ob es zu einer gegebenen komplexen Zahl  $z = x + iy \neq 0$  eine weitere komplexe Zahl *w* gibt mit  $zw = 1$ . Wir schreiben dann  $w = \frac{1}{z}$  $\frac{1}{z}$ .

Formale Rechnung liefert  $\frac{1}{z} = \frac{1}{x+iy} = \frac{1}{x+iy} \cdot \frac{x-iy}{x-iy} = \frac{x-iy}{x^2+y^2}$  $\frac{x-iy}{x^2+y^2} =$  $=\frac{x}{r^{2}+1}$  $\frac{x}{x^2+y^2} - i\frac{y}{x^2+y^2}$  $\frac{y}{x^2+y^2}$ .

Diese Zahl hat tatsächlich die Eigenschaft  $z \cdot \frac{1}{z}$  $\frac{1}{z} = 1$ .

Die Division von zwei komplexen Zahlen  $z_1, z_2$  mit  $z_2 \neq 0$  ist dann *z*1  $\frac{z_1}{z_2}=z_1\cdot\frac{1}{z_2}$  $\frac{1}{z_2} = \frac{x_1x_2 + y_1y_2}{x_2^2 + y_2^2}$  $\frac{x_2+y_1y_2}{x_2^2+y_2^2}+i\frac{x_2y_1-x_1y_2}{x_2^2+y_2^2}$  $x_2^2 + y_2^2$ 

**Beispiel.** Sei  $z_1 = 3 + 2i$ ,  $z_2 = 2 - 4i$ 

 $z_1 + z_2 = 5 - 2i$ ,  $z_1 - z_2 = 1 + 6i$  $z_1z_2 = (3+2i)(2-4i) = 14-8i$ 1  $\frac{1}{z_2} = \frac{2}{20} + \frac{4}{20}i = \frac{1}{10} + \frac{1}{5}$  $rac{1}{5}$ *i z*1  $\frac{z_1}{z_2} = (3+2i)(\frac{1}{10} + \frac{1}{5})$  $\frac{1}{5}i) = -\frac{1}{10} + \frac{4}{5}$  $rac{4}{5}$ *i* 

**Bemerkung.** Die Addition und Multiplikation komplexer Zahlen hat die Eigenschaft, dass im Falle komplexer Zahlen mit Imaginärteil 0 genau die üblichen Operationen für reelle Zahlen vorliegen.

#### *•* **Konjugiert komplexe Zahl**

*z* = *x − iy* ist die zu *z* = *x* + *iy* konjugiert komplexe Zahl

Beachte: Re $z = x = \frac{z + \overline{z}}{2}$  $\frac{+z}{2}$ , Im $z = y = \frac{z-\overline{z}}{2i}$ 2*i*

#### *•* **Absolutbetrag**

Beachte, dass  $z\overline{z} = x^2 + y^2$  stets reell und  $\geq 0$  ist.  $|z| =$ *√*  $\sqrt{z\overline{z}} = \sqrt{x^2 + y^2} \ge 0$  heißt der Absolutbetrag von *z*.

#### **Die komplexe Zahlenebene**

Komplexe Zahlen können auf naheliegende Weise in der xy-Ebene dargestellt werden. Man spricht dann von der komplexen Zahlenebene.

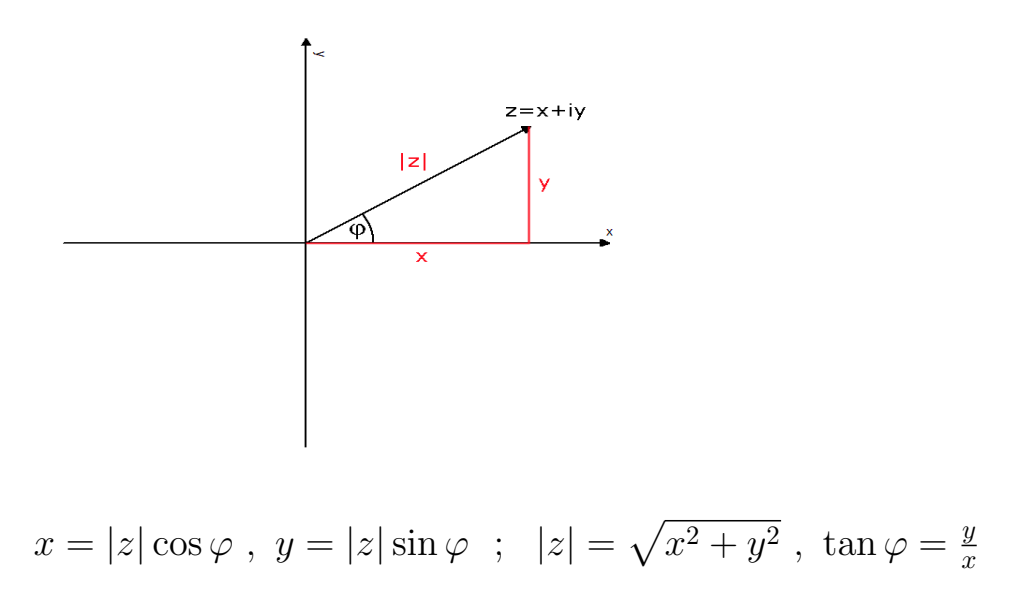

Die vom reellen Fall her bekannte Exponentialfunktion *e <sup>x</sup>* kann in geeigneter Weise auf die Menge der komplexen Zahlen fortgesetzt werden, sodass die ¨ublichen Eigenschaften erhalten bleiben.

Zentral dabei ist die **Euler'sche Formel**

 $e^{i\varphi} = \cos\varphi + i\sin\varphi$ 

Damit erhalten wir weiter

$$
e^{z} = e^{x+iy} = e^{x}e^{iy} = e^{x}(\cos y + i\sin y) \quad \text{und}
$$
  
\n
$$
z = x + iy = |z|\cos\varphi + i|z|\sin\varphi = |z|(\cos\varphi + i\sin\varphi) = |z|e^{i\varphi}
$$
  
\n(Polardarstellung von z)

**Bemerkung.** Man beachte, dass es wegen der Periodizität von sin  $\varphi$  und cos *φ* zu ein und derselben komplexen Zahl *z* unendlich viele *φ* mit der Eigenschaft  $z = |z|e^{i\varphi}$  gibt. Man muß also vorher festlegen, aus welchem Intervall (der Länge  $2\pi$ ) der Winkel  $\varphi$  kommen soll.

**Beispiel.**  $z = 1 + i$ 

 $|z| =$ *√*  $\overline{2}$ ,  $\varphi = \frac{\pi}{4}$   $\Rightarrow$   $z =$ *√*  $\overline{2}e^{i\frac{\pi}{4}}$  **Weitere Eigenschaften.**

•  $e^{i\varphi}e^{-i\varphi} = 1$ , also  $\frac{1}{e^{i\varphi}} = e^{-i\varphi}$ 

• 
$$
e^{i\varphi}e^{i\psi} = (\cos \varphi + i \sin \varphi)(\cos \psi + i \sin \psi) =
$$
  
=  $(\cos \varphi \cos \psi - \sin \varphi \sin \psi) + i(\sin \varphi \cos \psi + \cos \varphi \sin \psi) =$   
=  $\cos(\varphi + \psi) + i \sin(\varphi + \psi) = e^{i(\varphi + \psi)}$ 

- $(e^{i\varphi})^n = e^{in\varphi} = \cos n\varphi + i\sin n\varphi \quad , n \in \mathbb{Z}$
- Zu  $z = |z|e^{i\varphi} \neq 0$  und  $n \in \mathbb{N}$  existieren genau *n* verschiedene Zahlen  $w_0, w_1, \ldots, w_{n-1}$  mit  $w_k^n = z$ , nämlich  $w_k = \sqrt[n]{|z|}(\cos \frac{\varphi + 2k\pi}{n} + i \sin \frac{\varphi + 2k\pi}{n})$ ,  $k = 0, 1, \dots, n - 1$ (*n***-te Wurzeln** von *z*)

**Beispiel.** Man bestimme die dritten Wurzeln von  $z = \frac{1}{\sqrt{2}}$  $\frac{1}{2}+i\frac{1}{\sqrt{2}}$  $\overline{2}$  . *n* = 3,  $|z|=1$ ,  $\varphi = \frac{\pi}{4}$ 4  $k = 0$  :  $w_0 = \cos \frac{\pi}{3} + i \sin \frac{\pi}{3} = \cos \frac{\pi}{12} + i \sin \frac{\pi}{12}$  $k = 1$  :  $w_1 = \cos \frac{\frac{\pi}{4} + 2\pi}{3} + i \sin \frac{\frac{\pi}{4} + 2\pi}{3} = \cos \frac{9\pi}{12} + i \sin \frac{9\pi}{12}$  $k = 2$  :  $w_2 = \cos \frac{\frac{\pi}{4} + 4\pi}{3} + i \sin \frac{\frac{\pi}{4} + 4\pi}{3} = \cos \frac{17\pi}{12} + i \sin \frac{17\pi}{12}$ 

## **3. Differenzialrechnung**

Gegeben sei eine Funktion  $\ f: I \rightarrow \mathbb{R}$  ,  $\ I \subseteq \mathbb{R} \ \ \text{ein Interval}.$ Zu  $x_0 \in I$  betrachten wir den **Differenzenquotienten**  $\frac{f(x_0 + \Delta x) - f(x_0)}{\Delta x}$ .

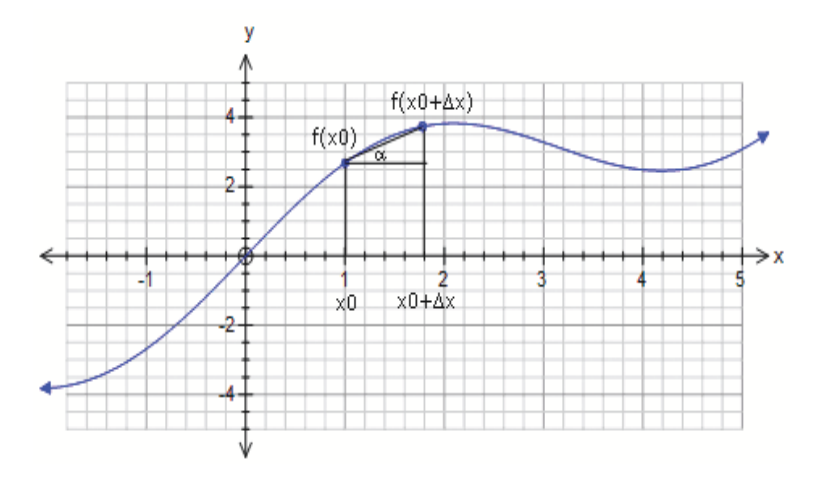

Offenbar ist tan  $\alpha = \frac{f(x_0 + \Delta x) - f(x_0)}{\Delta x}$  $\frac{\Delta x - f(x_0)}{\Delta x}$ .

Die Verbindungsgerade zwischen  $(x_0, f(x_0))$  und  $(x_0 + \Delta x, f(x_0 + \Delta x))$ ist in gewisser Weise eine Annäherung an die mögliche Tangente im Punkt *x*<sup>0</sup> .

Existiert nun der Grenzwert ∆*x→*0  $\frac{f(x_0+\Delta x)-f(x_0)}{\Delta x} = \frac{df}{dx}$ *dx*  $\Big\}$  $\Big\}$  $\vert x=x_0$  $= f'(x_0)$ , dann heißt  $f(x)$  **differenzierbar an der Stelle**  $x_0$ .

Genauer: für **jede** Folge  $(x_n)$  mit  $x_n \to 0$  muß  $\frac{f(x_0+x_n)-f(x_0)}{x_n}$  gegen ein und denselben Wert konvergieren, der dann mit  $f'(x_0)$  bezeichnet wird.

**Bemerkung.** Diejenigen Stellen  $x_0$ , an denen eine Funktion  $f(x)$ differenzierbar ist, bilden den Definitionsbereich der (ersten) **Ableitungsfunktion**  $f'(x)$ .

**Beispiel.** Die Betragsfunktion

$$
f(x) = |x| = \begin{cases} x & \text{falls } x \ge 0\\ -x & \text{falls } x < 0 \end{cases}
$$

ist an allen Stellen  $x_0$  stetig.  $f(x)$  ist an allen Stellen  $x_0 \neq 0$  auch dif-

ferenzierbar, wobei  $f'(x_0) = +1$  wenn  $x_0 > 0$  und  $f'(x_0) = -1$  wenn  $x_0 <$  $0$ .

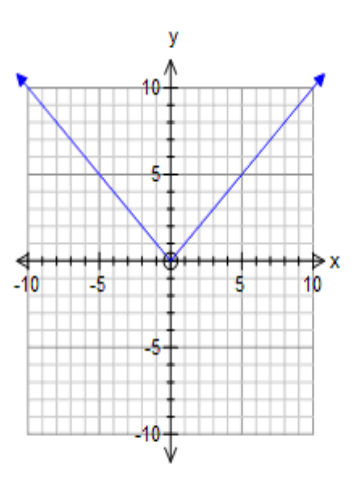

An der Stelle  $x_0 = 0$  ist die Funktion **nicht** differenzierbar. Betrachten wir die beiden Nullfolgen  $x_n = \frac{1}{n}$  $\frac{1}{n}$  und  $x'_n = -\frac{1}{n}$  $\frac{1}{n}$ , dann gilt

$$
\frac{f(x_0 + x_n) - f(x_0)}{x_n} = \frac{f(x_n)}{x_n} = \frac{\frac{1}{n}}{\frac{1}{n}} = 1 \to +1 \text{ und}
$$

$$
\frac{f(x_0 + x'_n) - f(x_0)}{x'_n} = \frac{f(x'_n)}{x'_n} = \frac{\frac{1}{n}}{-\frac{1}{n}} = -1 \to -1.
$$

#### **Beispiele.**

• 
$$
f(x) = c \dots
$$
 const.  
\n
$$
\frac{f(x + \Delta x) - f(x)}{\Delta x} = \frac{c - c}{\Delta x} = 0 \to 0 \text{ für } \Delta x \to 0 \text{. Also ist } f'(x) = 0 \forall x.
$$

•  $f(x) = kx + d$  $\frac{f(x+\Delta x)-f(x)}{\Delta x} = \frac{k(x+\Delta x)+d-(kx+d)}{\Delta x} = \frac{k\Delta x}{\Delta x} = k \to k$  für  $\Delta x \to 0$ . Also ist  $f'(x) = k \quad \forall x$ .

• 
$$
f(x) = x^2
$$
  
\n
$$
\frac{f(x + \Delta x) - f(x)}{\Delta x} = \frac{(x + \Delta x)^2 - x^2}{\Delta x} = \frac{x^2 + 2x\Delta x + (\Delta x)^2 - x^2}{\Delta x} = 2x + \Delta x \to 2x
$$
 für  $\Delta x \to 0$ .

Also ist  $f'(x) = 2x \quad \forall x$ .

•  $f(x) = \frac{1}{x}$ ,  $x \neq 0$ 

 $\frac{f(x+\Delta x)-f(x)}{\Delta x} = \frac{\frac{1}{x+\Delta x}-\frac{1}{x}}{\Delta x}$  $\frac{x-(x+\Delta x)}{x(x+\Delta x)}$   $\Rightarrow$   $-\frac{1}{x^2}$  für  $\Delta x \to 0$ . Also ist  $f'(x) = -\frac{1}{x^2}$  $\frac{1}{x^2}$  ∀ *x*.

#### **Weitere Beispiele.**

- $f(x) = x^n$ ,  $n \in \mathbb{N}$ ,  $f'(x) = nx^{n-1}$
- $f(x) = \frac{1}{x^n} = x^{-n}$ ,  $n \in \mathbb{N}$ ,  $f'(x) = -nx^{-n-1} = -n\frac{1}{x^n}$  $\overline{x^{n+1}}$
- $f(x) = x^{\alpha}$ ,  $\alpha \in \mathbb{R}$ ,  $f'(x) = \alpha x^{\alpha 1}$
- $f(x) = e^x$ ,  $f'(x) = e^x$
- $f(x) = \ln x$ ,  $f'(x) = \frac{1}{x}$
- $f(x) = \sin x$ ,  $f'(x) = \cos x$
- $f(x) = \cos x$ ,  $f'(x) = -\sin x$

## **Wichtige Ableitungsregeln.**

(a) 
$$
f(x) = cg(x)
$$
 ...  $c$  const. ,  $f'(x) = cg'(x)$   
\n(b)  $f(x) = g(x) \pm h(x)$  ,  $f'(x) = g'(x) \pm h'(x)$   
\n(c)  $f(x) = g(x)h(x)$  ,  $f'(x) = g'(x)h(x) + g(x)h'(x)$  (**Produktregel**)  
\n(d)  $f(x) = g(h(x))$  ,  $f'(x) = g'(h(x)) \cdot h'(x)$  (**Kettenregel**)  
\n(e)  $f(x) = \frac{g(x)}{h(x)}$  ,  $f'(x) = \frac{g'(x)h(x) - g(x)h'(x)}{h^2(x)}$  (**Quotientenregel**)

#### **Beispiele.**

- $f(x) = \sin x + 2x^{12}$ ,  $f'(x) = \cos x + 24x^{11}$
- $f(x) = \sin x^2$ ,  $f'(x) = \cos x^2 \cdot 2x = 2x \cos x^2$

• 
$$
f(x) = \cos(e^{x^2} + 3x)
$$
,  $f'(x) = -\sin(e^{x^2} + 3x) \cdot (e^{x^2}2x + 3)$ 

• 
$$
f(x) = \frac{1}{\sin x^3} = (\sin x^3)^{-1}
$$
,  $f'(x) = -\frac{1}{(\sin x^3)^2} \cos x^3 \cdot 3x^2$ 

• 
$$
f(x) = \frac{e^x + 1}{e^{-x} + 2}
$$
,  $f'(x) = \frac{e^x(e^{-x} + 2) - (e^x + 1) \cdot - e^{-x}}{(e^{-x} + 2)^2} = \frac{2 + 2e^x + e^{-x}}{(e^{-x} + 2)^2}$ 

Die sogenannten **höheren Ableitungen** werden durch fortgesetzte Differenziation gebildet.

$$
f'(x) = \frac{d}{dx}f(x)
$$
  
\n
$$
f''(x) = \frac{d}{dx}f'(x) = \frac{d^2}{dx^2}f(x)
$$
  
\n
$$
f'''(x) = \frac{d}{dx}f''(x) = \frac{d^3}{dx^3}f(x) \text{ etc.}
$$

**Beispiel.**  $f(x) = e^{x^3}$ 

$$
f'(x) = e^{x^3} 3x^2
$$
  
\n
$$
f''(x) = e^{x^3} 3x^2 3x^2 + e^{x^3} 6x = e^{x^3} (9x^4 + 6x)
$$
  
\n
$$
f'''(x) = e^{x^3} 3x^2 (9x^4 + 6x) + e^{x^3} (36x^3 + 6) = e^{x^3} (27x^6 + 54x^3 + 6)
$$
  
\netc.

#### **Kurvendiskussion.**

Bei einer Kurvendiskussion werden wichtige Eigenschaften einer Funktion untersucht, wie etwa Nullstellen, lokale Extrema, Monotonieverhalten, Asymptoten etc.

Eine **notwendige**, allerdings nicht hinreichende Bedingung, für das Vorliegen eines lokalen Extremums an einer Stelle *x*<sup>0</sup> ist die Bedingung  $f'(x_0) = 0$ .

Es gilt : Sei  $f'(x_0) = f''(x_0) = \ldots = f^{(n-1)}(x_0) = 0$  und  $f^{(n)}(x_0) \neq 0$ .

Ist *n* **gerade**, dann liegt an  $x_0$  ein

**lokales Maximum** vor, wenn  $f^{(n)}(x_0) < 0$  ist, und ein

**lokales Minimum**, wenn  $f^{(n)}(x_0) > 0$  ist.

Ist *n* **ungerade**, dann liegt an  $x_0$  ein **Sattelpunkt** vor.

Gilt in einem Bereich  $f'(x) > 0$  (bzw.  $f'(x) < 0$ ), dann ist die Funktion in diesem Bereich **monoton steigend** (bzw. **monoton fallend**).

Eine Stelle  $x_0$  mit der Eigenschaft  $f''(x_0) = 0$  und  $f'''(x_0) \neq 0$  heißt **Wendepunkt**.

Bei einer Kurvendiskussion sind üblicherweise folgende Daten zu bestimmen:

- *•* Definitionsbereich und Nullstellen
- *•* Symmetrieeigenschaften (gerade oder ungerade Funktion)
- *•* Lokale Extrema und Wendepunkte
- *•* Asymptoten
- *•* Skizze

**Beispiel.** Gegeben sei  $f(x) = \frac{x^2-4}{x^2-1}$  $\frac{x^2-4}{x^2-1}$ .

• Definitionsbereich: jene *x*, für die der Nenner  $\neq 0$  ist.

 $x^2 - 1 = 0 \Rightarrow x = \pm 1 \dots$  Nullstellen des Nenners.

Also  $D_f = \mathbb{R} \setminus \{-1, 1\}$ .

*•* Nullstellen: *x* <sup>2</sup> *−* 4 = 0 *⇒ x* = *−*2 oder *x* = 2

Symmetrieeigenschafen:  $f(-x) = f(x) \Rightarrow f(x)$  ist symmetrisch (gerade Funktion)

• Lokale Extrema:  $f'(x) = \frac{2x(x^2-1)-(x^2-4)2x}{(x^2-1)^2}$  $\frac{(-1)-(x^2-4)2x}{(x^2-1)^2} = \frac{6x}{(x^2-1)^2}$  $\sqrt{(x^2-1)^2}$  $f'(x) = 0$  für  $x_0 = 0$ .  $f''(x) = \frac{6(x^2-1)^2-6x \cdot 2(x^2-1)2x}{(x^2-1)^4}$  $\frac{(x^2-6x \cdot 2(x^2-1)2x)}{(x^2-1)^4} = \frac{6(x^2-1)-24x^2}{(x^2-1)^3}$  $\frac{(x^2-1)-24x^2}{(x^2-1)^3} = \frac{-18x^2-6}{(x^2-1)^3}$ (*x* <sup>2</sup>*−*1)<sup>3</sup>

Weil  $f''(x_0) > 0$  ist, liegt an  $x_0 = 0$  ein relatives **Minimum** vor,  $f(0) = 4$ .

Weil  $f''(x) \neq 0 \quad \forall x \in D_f$  ist, gibt es keine Wendepunkte.

*•* Asymptoten:

**vertikale** Asymptoten an den Polstellen  $x = -1$  und  $x = 1$ 

$$
\lim_{x \to -1^{-}} \frac{x^2 - 4}{x^2 - 1} = -\infty , \quad \lim_{x \to -1^{+}} \frac{x^2 - 4}{x^2 - 1} = +\infty
$$
  

$$
\lim_{x \to 1^{-}} \frac{x^2 - 4}{x^2 - 1} = +\infty , \quad \lim_{x \to 1^{+}} \frac{x^2 - 4}{x^2 - 1} = -\infty
$$

**horizontale** Asymptoten  $(\lim_{x \to \pm \infty} f(x))$ 

$$
\lim_{x \to +\infty} \frac{x^2 - 4}{x^2 - 1} = \lim_{x \to +\infty} \frac{1 - \frac{4}{x^2}}{1 - \frac{1}{x^2}} = 1
$$
\n
$$
\lim_{x \to -\infty} \frac{x^2 - 4}{x^2 - 1} = \lim_{x \to -\infty} \frac{1 - \frac{4}{x^2}}{1 - \frac{1}{x^2}} = 1
$$

*•* Skizze:

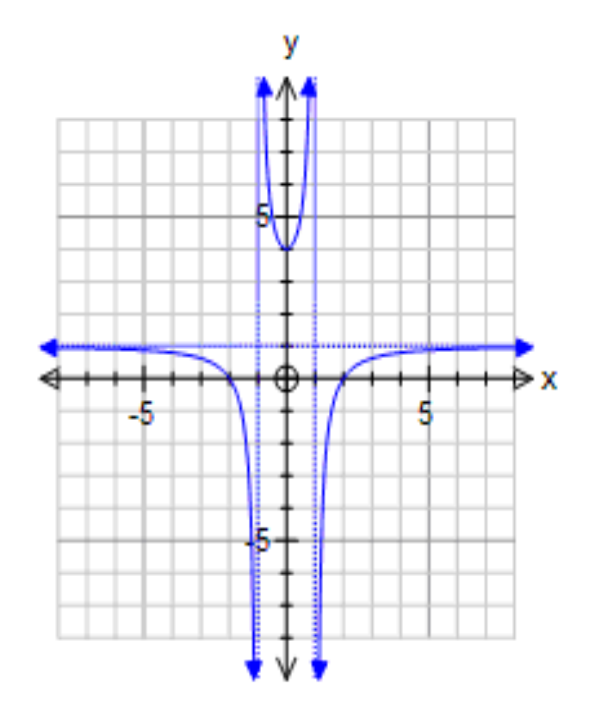

## **Differenzialgleichungen.**

Eine gewöhnliche Differenzialgleichung ist eine Gleichung, wo die Ableitungen einer Funktion auftreten, z.B.  $y'' + y = 0$ .

Gesucht sind Funktionen  $y(x)$ , welche die Differenzialgleichung (identisch) erfüllen (Lösungen der Differenzialgleichung).

In obigem Beispiel sind etwa  $y(x) = \sin x$  und  $y(x) = \cos x$  zwei verschiedene Lösungen.

Allgemeine Form einer gewöhnlichen Differenzialgleichung:

 $F(x, y, y', \dots, y^{(n)}) = 0$ , *n* . . . **Ordnung** der Dgl.

Eine Differenzialgleichung der Form

 $y^{(n)}(x) + a_{n-1}(x)y^{(n-1)}(x) + \ldots + a_1(x)y'(x) + a_0(x)y(x) = g(x)$ 

heißt **lineare** inhomogene Dgl. *n*-ter Ordnung (homogen, wenn  $g(x) = 0$ ).

**Beispiel.**  $xy''' - (x^2 + 1)y' + e^x y = \cos x$ 

ist eine lineare inhomogene Dgl. dritter Ordnung.

Die Lösungsgesamtheit einer linearen **homogenen** Dgl *n*-ter Ordnung ist durch

$$
y(x) = C_1y_1(x) + C_2y_2(x) + \ldots + C_ny_n(x)
$$

gegeben, wobei  $C_1, C_2, \ldots, C_n \in \mathbb{R}$  beliebige Konstanten (**Integrationskonstanten**) sind und die Funktionen  $y_1(x), y_2(x), \ldots, y_n(x)$  linear unabhängig (siehe Lineare Algebra) sind.

Die Lösungsgesamtheit einer linearen **inhomogenen** Dgl setzt sich zusammen als Summe der allgemeinen Lösung der zugehörigen homogenen Differenzialgleichung und **einer** speziellen Lösung der inhomogenen Dgl.

**Bemerkung.** Eine Differenzialgleichung hat also (falls überhaupt lösbar) stets unendlich viele Lösungen. Eindeutig bestimmte Lösungen ergeben sich durch die Hinzunahme von sogenannten **Anfangsbedingungen** und/oder **Randbedingungen**.

In der Physik treten häufig Funktionen  $y(t)$  auf, wo  $t$  die **Zeit** bezeichnet. Die Ableitungen werden in diesem Fall oft in der Form  $\dot{y}(t), \ddot{y}(t)$  etc. geschrieben.

Wird  $y(t)$  als Ort zum Zeitpunkt *t* interpretiert, dann ist  $\dot{y}(t)$  (bzw.  $\ddot{y}(t)$ ) die Geschwindigkeit (bzw. Beschleunigung) zum Zeitpunkt *t*.

**Beispiel.** (Bewegung im Schwerefeld)

 $\ddot{z}(t) = -g$ , *g...* Erdbeschleunigung

Dies ist eine lineare Differenzialgleichung zweiter Ordnung. Einmalige Integration liefert

 $\dot{z}(t) = -qt + A$ ,  $A \in \mathbb{R}$ 

Nochmalige Integration liefert

 $z(t) = -g\frac{t^2}{2} + At + B$ ,  $A, B \in \mathbb{R}$ 

Legen wir nun als Anfangsbedingungen  $z(0) = h_0$ ,  $\dot{z}(0) = v_0$  fest, dann erhalten wir als eindeutig bestimmte Lösung

 $z(t) = -g\frac{t^2}{2} + v_0t + h_0$ 

**Beispiel.** (Zerfalls- bzw. Wachstumsprozesse)

Die Anderungsrate einer Größe ist proportional zur Größe selbst.

 $\text{Zerfall:} \quad \dot{N}(t) = -CN(t) \quad , \quad C > 0$ Wachstum:  $\dot{N}(t) = CN(t)$ ,  $C > 0$ 

Die Lösung ist im ersten Fall  $N(t) = N_0 e^{-Ct}$ , im zweiten Fall ist die Lösung  $N(t) = N_0 e^{Ct}$ .

**Beispiel.** (Schwingungsgleichung)

*m* $\ddot{x}$  = *−kx , k* . . . Federkonstante *, x*(*t*) . . . Auslenkung (Masse *×* Beschleunigung = *−* Federkonstante *×* Auslenkung)

$$
\Rightarrow \ddot{x} = -\frac{k}{m} \cdot x = -\omega^2 x \quad \text{mit} \quad \omega = \sqrt{\frac{k}{m}}
$$

Die Lösung dieser linearen Differenzialgleichung 2. Ordnung ist

$$
x(t) = A\cos\omega t + B\sin\omega t \quad , \ A, B \in \mathbb{R}
$$

Gilt etwa  $x(0) = x_0$  und  $\dot{x}(0) = v_0$ , dann können wir daraus die Konstanten *A, B* bestimmen.

$$
x_0 = x(0) = A
$$
  

$$
\dot{x}(t) = -A\omega \sin \omega t + B\omega \cos \omega t , \quad v_0 = \dot{x}(0) = B\omega \implies B = \frac{v_0}{\omega}
$$

Damit ist  $x(t) = x_0 \cos \omega t + \frac{v_0}{\omega}$  $\frac{v_0}{\omega}$  sin  $\omega t$ .

## **4. Integralrechnung**

In der Schulmathematik wird das bestimmte Integral ∫ *b a f*(*x*)*dx* sehr oft als der (orientierte) Flächeninhalt zwischen der Kurve  $f(x)$  und der *x*-Achse eingeführt.

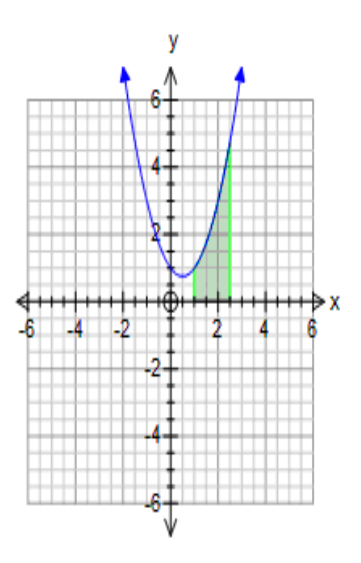

Wir beobachten dabei auch, dass wir durch die Setzung

$$
F(x) = \int_{a}^{x} f(t)dt
$$

eine Funktion  $F(x)$  erhalten.

## **1. Hauptsatz der Differenzial- und Integralrechnung**

*F*(*x*) ist differenzierbar und *F*'(*x*) = *f*(*x*).

Dies führt zum Begriff der Stammfunktion. Sei  $f(x)$  gegeben. Eine Funktion  $F(x)$  heißt **Stammfunktion** zu  $f(x)$ , wenn  $F'(x) = f(x)$ ist.

Zwei Stammfunktionen  $F_1(x)$ ,  $F_2(x)$  zu  $f(x)$  unterscheiden sich nur durch eine additive Konstante, d.h. die Menge **aller** Stammfunktionen zu *f*(*x*) kann in der Form *F*(*x*) + *C* , *C* ∈ R geschrieben werden, wobei *F*(*x*) eine spezielle Stammfunktion bezeichnet.

Die Menge aller Stammfunktionen zu *f*(*x*) nennt man auch das **unbes-**

**timmte Integral** von  $f(x)$  und man verwendet die Schreibweise

$$
\int f(x)dx = F(x) + C
$$

Weiters gilt: Ist  $F(x)$  irgendeine Stammfunktion zu  $f(x)$ , dann ist

$$
\int_{a}^{b} f(x)dx = F(b) - F(a)
$$

**Bemerkung.** Differenziation und Integration sind in obigem Sinne zueinander inverse Prozesse. D.h. ist eine Funktion  $F(x)$  gegeben, dann ist  $F(x)$ eine Stammfunktion von  $F'(x) = f(x)$ . Dies erlaubt es, Stammfunktionen von einer Reihe von Funktionen anzugeben.

**Beispiel.** Sei  $f(x) = x^2$ . Für die Funktion  $F(x) = \frac{x^3}{3}$  $\frac{x^3}{3}$  gilt offenbar dass  $F'(x) = f(x)$  ist. Also ist

$$
\int x^2 dx = \frac{x^3}{3} + C
$$

**Bemerkung.** Bezüglich der Integrationsgrenzen gelten folgende Rechenregeln

$$
\int_{a}^{b} f(x)dx + \int_{b}^{c} f(x)dx = \int_{a}^{c} f(x)dx
$$

$$
\int_{a}^{b} f(x)dx = -\int_{b}^{a} f(x)dx
$$

**Integration elementarer Funktionen.**

$$
f(x) = c
$$
  
\n
$$
f(x) = kx
$$
  
\n
$$
F(x) = \frac{1}{2}kx^2
$$
  
\n
$$
f(x) = x^n
$$
  
\n
$$
F(x) = \frac{x^{n+1}}{n+1}
$$
  
\n
$$
f(x) = x^c
$$
  
\n
$$
F(x) = \frac{x^{c+1}}{c+1}, \quad c \neq -1
$$
  
\n
$$
f(x) = \frac{1}{x}
$$
  
\n
$$
F(x) = \ln|x|
$$

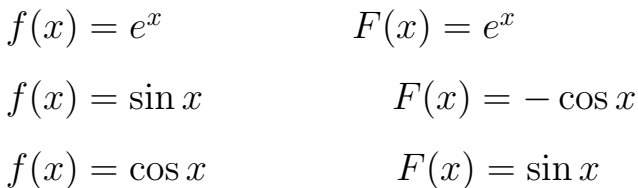

#### **Rechenregeln.**

- $\int cf(x)dx = c \int f(x)dx$
- $\int f'(x)dx = f(x) + C$
- $\int (f(x) + g(x))dx = \int f(x)dx + \int$ *g*(*x*)*dx* (Summenregel)
- $\int f(x)g'(x)dx = f(x)g(x) \int f'(x)g(x)dx$ (**partielle Integration**)
- $\int f(g(x))g'(x)dx = F(g(x)) + C$  *F* ... Stammfunktion von *f* (**Substitutionsregel**)

#### **Bemerkungen.**

- (a) Das Verfahren der partiellen Integration folgt aus der Produktregel.  $(fg)' = f'g + fg' \Rightarrow fg' = (fg)' - f'g \Rightarrow \int fg' = fg - \int f'g$
- (b) Die Substitutionsregel folgt aus der Kettenregel.

$$
(F(g(x)))' = F'(g(x)g'(x) = f(g(x))g'(x) \Rightarrow
$$
  

$$
F(g(x)) = \int f(g(x))g'(x)dx
$$

#### **Beispiele.**

(1) ∫ *xe<sup>x</sup>dx*

partielle Integration:  $f(x) = x$ ,  $g'(x) = e^x \Rightarrow f'(x) = 1$ ,  $g(x) = e^x$ Also  $\int xe^{x} dx = xe^{x} - \int e^{x} dx = xe^{x} - e^{x} + C$ 

 $(2)$   $\int \ln x dx = \int \ln x \cdot 1 dx$ partielle Integration:  $f(x) = \ln x$ ,  $g'(x) = 1 \Rightarrow f'(x) = \frac{1}{x}$ ,  $g(x) = x$ Also  $\int \ln x dx = x \ln x - \int \frac{1}{x}$  $\frac{1}{x} \cdot x dx = x \ln x - \int dx = x \ln x - x + C$ 

(3) 
$$
\int \cos^2 x dx
$$
 (= I)  
\nparticle Integration:  $f(x) = \cos x$ ,  $g'(x) = \cos x \Rightarrow$   
\n $f'(x) = -\sin x$ ,  $g(x) = \sin x$ . Damit  
\n $I = \int \cos^2 x dx = \sin x \cos x + \int \sin^2 x dx = \sin x \cos x + \int (1 - \cos^2 x) dx =$   
\n $= \sin x \cos x + x - \int \cos^2 x dx = \sin x \cos x + x - I \Rightarrow$   
\n $2I = \sin x \cos x + x \quad \text{bzw.} \quad I = \frac{1}{2}(\sin x \cos x + x) + C$ 

#### (4) ∫ sin 2*xdx*

Die Substitutionsregel wird in der Praxis wie folgt angewandt. Substitution:  $z = g(x) = 2x \implies \frac{dz}{dx} = g'(x) = 2$  bzw.  $dz = 2dx$  bzw.  $dx = \frac{1}{2}$  $rac{1}{2}dz$ Damit  $\int \sin 2x dx = \int \frac{1}{2}$  $\frac{1}{2}\sin z dz = -\frac{1}{2}$  $\frac{1}{2}\cos z + C = -\frac{1}{2}$  $\frac{1}{2}\cos 2x + C$ (im letzten Schritt R¨ucksubstitution)

**Bemerkung.** Die Ausdrücke dx bzw. dz heißen auch **Differenziale**.

(5) ∫ *x* cos *x* <sup>2</sup>*dx* Substitution:  $z = x^2 \Rightarrow \frac{dz}{dx} = 2x$  bzw.  $\frac{1}{2}dz = xdx$ Damit  $\int x \cos x^2 dx = \int \frac{1}{2}$  $\frac{1}{2}\cos z dz = \frac{1}{2}$  $\frac{1}{2}\sin z + C = \frac{1}{2}$  $\frac{1}{2}\sin x^2 + C$ 

(6) 
$$
\int \frac{\sin(3 \ln x)}{x} dx
$$
  
Substitution:  $z = 3 \ln x \implies \frac{dz}{dx} = \frac{3}{x} \text{ bzw. } \frac{1}{3} dz = \frac{dx}{x}$   
 Damit 
$$
\int \frac{\sin(3 \ln x)}{x} dx = \int \frac{1}{3} \sin z dz = -\frac{1}{3} \cos z + C = -\frac{1}{3} \cos(3 \ln x) + C
$$

**Bemerkung.** Bei der Anwendung der Substitutionsregel auf bestimmte Integrale müssen die Grenzen mitsubstituiert werden. Oder man bestimmt zuerst das unbestimmte Integral und setzt nach Rcksubstitution die ursprünglichen Grenzen ein.

Beispiel. 
$$
\int_{0}^{2} e^{x} \sqrt{1+e^{x}} dx
$$

Substitution:  $z = 1 + e^x \Rightarrow dz = e^x dx$  $\text{für} \ \ x = 0: z = 2 \ \ , \ \ \text{für} \ \ x = 2: z = 1 + e^2$ 

Damit 
$$
\int_{0}^{2} e^{x} \sqrt{1 + e^{x}} dx = \int_{2}^{1+e^{2}} z^{1/2} dz = \frac{2}{3} z^{3/2} \Big|_{2}^{1+e^{2}} = \frac{2}{3} ((1+e^{2})^{3/2} - 2^{3/2})
$$

#### **Weitere Beispiele und Integrationsmethoden.**

•  $\int \frac{dx}{1+x}$  $\frac{1+x^2}{x}$ Substitution:  $x = \tan z \implies dx = \frac{1}{\cos^2 z}$  $\frac{1}{\cos^2 z}$ *dz* Wegen  $\frac{1}{1+\tan^2 z} = \frac{1}{1+\frac{\sin^2 z}{2}}$  $\sqrt{1+\frac{\sin^2 z}{\cos^2 z}}$  $=$  cos<sup>2</sup> *z* gilt  $\int \frac{dx}{1+x}$  $\frac{dx}{1+x^2} = \int \frac{1}{1+\tan x}$  $\frac{1+\tan^2 z}{2}$ 1  $\frac{1}{\cos^2 z} dz = \int dz = z + C = \arctan x + C$ (arctan ist die Umkehrfunktion zu tan),  $(\arctan x)' = \frac{1}{1+}$  $\frac{1+x^2}{x}$ 

\n- \n
$$
\int \frac{dx}{\sqrt{1-x^2}}
$$
\n Substitution: \n 
$$
x = \sin z \implies dx = \cos z \, dz
$$
\n
$$
\int \frac{dx}{\sqrt{1-x^2}} = \int \frac{1}{\sqrt{1-\sin^2 z}} \cos z \, dz = \int dz = z + C = \arcsin x + C
$$
\n (arcsin  ist die Umkehrfunktion zu  sin ) \n , \n (arcsin 
$$
x' = \frac{1}{\sqrt{1-x^2}}
$$
\n
\n

*•* **Bemerkung.** Ist *x*(*y*) die Umkehrfunktion zu *y*(*x*) , dann folgt aus der Kettenregel, dass

$$
x'(y) = \frac{1}{y'(x)}
$$

Sei etwa  $y(x) = \sin x$ . Dann ist  $x = \arcsin y$  und  $y'(x) = \cos x$ .

$$
x'(y) = \frac{1}{y'(x)} = \frac{1}{\cos x} = \frac{1}{\sqrt{1 - \sin^2 x}} = \frac{1}{\sqrt{1 - y^2}}
$$

Umbenennung der Variablen  $x \leftrightarrow y$  liefert  $(\arcsin x)' = \frac{1}{\sqrt{1}}$  $1 - x^2$ 

• 
$$
\int_{2}^{12} \frac{dx}{x^2 + 4x + 5} = \int_{2}^{12} \frac{dx}{x^2 + 4x + 4 + 1} = \int_{2}^{12} \frac{dx}{(x+2)^2 + 1}
$$

4

2

Substitution:  $z = x + 2 \Rightarrow dz = dx$ ∫ 12  $\frac{dx}{(x+2)^2+1} = \int$ 14 *dz*  $\frac{dz}{z^2+1} = \arctan z \vert_4^{14} = \arctan 14 - \arctan 4$ 

• 
$$
I = \int x^2 \sin x dx
$$
  
\nPart. Int. :  $f'(x) = \sin x$ ,  $g(x) = x^2 \Rightarrow f(x) = -\cos x$ ,  $g'(x) = 2x$   
\n $I = -x^2 \cos x + \int 2x \cos x dx$   
\nPart. Int. :  $f'(x) = \cos x$ ,  $g(x) = 2x \Rightarrow f(x) = \sin x$ ,  $g'(x) = 2$   
\n $I = -x^2 \cos x + 2x \sin x - \int 2 \sin x dx = -x^2 \cos x + 2x \sin x + 2 \cos x + C$ 

• 
$$
I = \int e^x \cos x dx
$$
  
\nPart. Int. :  $f'(x) = e^x$ ,  $g(x) = \cos x \implies f(x) = e^x$ ,  $g'(x) = -\sin x$   
\n $I = e^x \cos x + \int e^x \sin x dx$   
\nPart. Int. :  $f'(x) = e^x$ ,  $g(x) = \sin x \implies f(x) = e^x$ ,  $g'(x) = \cos x$   
\n $I = e^x \cos x + e^x \sin x - \int e^x \cos x dx = e^x \cos x + e^x \sin x - I$   
\nDamit  $I = \frac{e^x}{2} (\cos x + \sin x) + C$ 

• Die Integration **rationaler Funktionen** erfolgt über Partialbruchzerlegung. Hierbei treten bei der Integration eine Reihe von Typen auf, die in Formelsammlungen gefunden werden können.

Beispiel. 
$$
I = \int \frac{x}{(x+1)^2 (x-2)} dx
$$

$$
f(x) = \frac{x}{(x+1)^2 (x-2)} = \frac{C_1}{x+1} + \frac{C_2}{(x+1)^2} + \frac{C_3}{x-2}
$$

Koeffizientenvergleich ergibt 
$$
C_1 = -\frac{2}{9}
$$
,  $C_2 = \frac{1}{3}$ ,  $C_3 = \frac{2}{9}$   
\nAlso ist  $I = \int \left(-\frac{2}{9} \frac{1}{x+1} + \frac{1}{3} \frac{1}{(x+1)^2} + \frac{2}{9} \frac{1}{x-2}\right) dx =$   
\n $= -\frac{2}{9} \int \frac{1}{x+1} dx + \frac{1}{3} \int \frac{1}{(x+1)^2} dx + \frac{2}{9} \int \frac{1}{x-2} dx = -\frac{2}{9} I_1 + \frac{1}{3} I_2 + \frac{2}{9} I_3$   
\n $I_1 = \int \frac{1}{x+1} dx = \ln|x+1|$   
\n $I_2 = \int \frac{1}{(x+1)^2} dx = -\frac{1}{x+1}$   
\n $I_3 = \int \frac{1}{x-2} dx = \ln|x-2|$ 

Folglich ist  $I = -\frac{2}{9}$  $\frac{2}{9} \ln |x+1| - \frac{1}{3}$  $\frac{1}{x+1} + \frac{2}{9}$  $\frac{2}{9} \ln |x-2|$ 

## **5. Vektorrechnung**

Die allgemeine Theorie der Vektorräume (deren Elemente "Vektoren" heißen) wird in der Vorlesung "Lineare Algebra" behandelt. In diesem Kapitel befassen wir uns mit den speziellen Vektorräumen  $\mathbb{R}^2$  und  $\mathbb{R}^3$ .

Ein Tupel ( *x y*  $\setminus$ reeller Zahlen kann auf mehrere Arten interpretiert werden. Zum einen kann es die Koordinaten eines Punktes in der Ebene beschreiben.

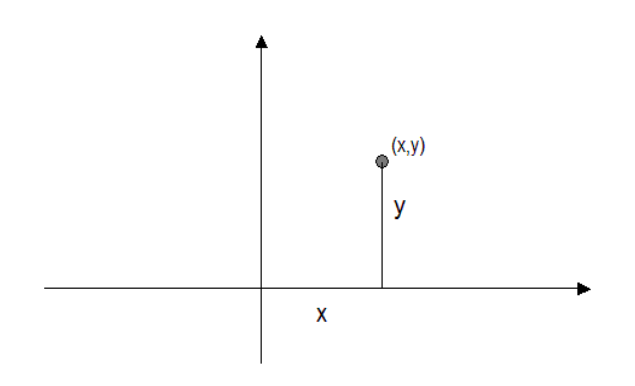

Andererseits wird dadurch eine Aquivalenzklasse von Punktepaaren ¨ ( $x_1, y_1$ ), ( $x_2, y_2$ ) mit der Eigenschaft  $x_2−x_1 = x$ ,  $y_2−y_1 = y$  beschrieben. Dies führt zur bekannten "Pfeilschreibweise".

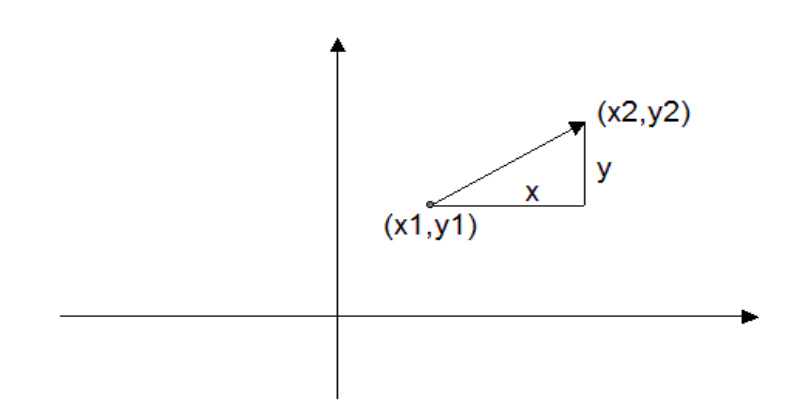

Der Vektor  $\vec{r}$  = ( *x y*  $\setminus$ kann damit auch als **Ortsvektor** des Punktes (*x, y*) der Ebene aufgefasst werden.

Bemerkung. Analoges gilt für den dreidimensionalen Raum  $\mathbb{R}^3$ und allgemeiner für den  $\mathbb{R}^n$  .

Grundlegendes. (veranschaulicht am  $\mathbb{R}^3$ )

• Nullvektor 
$$
\vec{0} = \begin{pmatrix} 0 \\ 0 \\ 0 \end{pmatrix}
$$

*•* (Multiplikation mit Skalar, Addition, Subtraktion)

$$
\lambda \cdot \vec{r} = \lambda \cdot \begin{pmatrix} x \\ y \\ z \end{pmatrix} = \begin{pmatrix} \lambda x \\ \lambda y \\ \lambda z \end{pmatrix} , \lambda \in \mathbb{R}
$$

$$
\vec{r_1} \pm \vec{r_2} = \begin{pmatrix} x_1 \\ y_1 \\ z_1 \end{pmatrix} \pm \begin{pmatrix} x_2 \\ y_2 \\ z_2 \end{pmatrix} = \begin{pmatrix} x_1 \pm x_2 \\ y_1 \pm y_2 \\ z_1 \pm z_2 \end{pmatrix}
$$

• (Betrag bzw. Länge eines Vektors)  $|\vec{r}| = \sqrt{x^2 + y^2 + z^2}$   $(|\vec{r}| = \sqrt{x^2 + y^2}$  im  $\mathbb{R}^2$ )

Ein Vektor vom Betrag 1 heißt **Einheitsvektor**. Dabei gilt  $|\lambda \vec{r}| = |\lambda| |\vec{r}|$  und  $|\vec{r}_1 + \vec{r}_2| \leq |\vec{r}_1| + |\vec{r}_2|$ Zu  $\vec{r} \neq \vec{0}$  ist  $\frac{1}{|\lambda \vec{r}|} \vec{r}$  ein Einheitsvektor.

*•* Die Vektoren

$$
\vec{e}_x = \vec{e}_1 = \begin{pmatrix} 1 \\ 0 \\ 0 \end{pmatrix} , \ \vec{e}_y = \vec{e}_2 = \begin{pmatrix} 0 \\ 1 \\ 0 \end{pmatrix} , \ \vec{e}_z = \vec{e}_3 = \begin{pmatrix} 0 \\ 0 \\ 1 \end{pmatrix}
$$

heißen auch die **kanonischen Basisvektoren** des R 3 .

Ein beliebiger Vektor  $\vec{r}$  =  $\sqrt{ }$  $\overline{1}$ *x y z*  $\setminus$ kann als "Linearkombination" der  $\vec{e}_i$ geschrieben werden:

$$
\vec{r} = x\vec{e}_1 + y\vec{e}_2 + z\vec{e}_3
$$

• Die Einträge von Vektoren können auch Funktionen sein, z.B.

$$
\vec{r}(t) = \begin{pmatrix} x(t) \\ y(t) \\ z(t) \end{pmatrix} \quad \text{(Beispiel: } \vec{r}(t) = \begin{pmatrix} \cos t \\ \sin t \\ e^t \end{pmatrix} )
$$

Im obigen Fall wird dadurch etwa die Bahnkurve eines Teilchens beschrieben.

• Das **Skalarprodukt** von  $\vec{a}$  =  $\sqrt{ }$  $\overline{1}$ *a*1 *a*2 *a*3  $\setminus$  $\int$  und  $\vec{b} =$  $\sqrt{ }$  $\overline{1}$ *b*1 *b*2 *b*3  $\setminus$  ist  $\vec{a} \cdot \vec{b} = a_1b_1 + a_2b_2 + a_3b_3 \in \mathbb{R}$ 

$$
(\vec{a} \cdot \vec{b} = a_1b_1 + a_2b_2 \text{ im } \mathbb{R}^2)
$$

.

Eigenschaften:

$$
\vec{a} \cdot \vec{b} = \vec{b} \cdot \vec{a} \quad , \ \ \vec{a} \cdot (\vec{b} + \vec{c}) = \vec{a} \cdot \vec{b} + \vec{a} \cdot \vec{c} \quad , \ \ (\lambda \vec{a}) \cdot b = \lambda (\vec{a} \cdot \vec{b})
$$

Der Winkel  $\alpha$  zwischen zwei Vektoren  $\vec{a}, \vec{b} \neq \vec{0}$  ist erklärt durch

$$
\cos\alpha = \frac{\vec{a}\cdot\vec{b}}{|\vec{a}||\vec{b}|}
$$

Gilt  $\vec{a} \cdot \vec{b} = 0$  dann ist  $\alpha = \frac{\pi}{2}$  $\frac{\pi}{2}$  und man schreibt  $\vec{a} \perp \vec{b}$  ( $\vec{a}$  ist **normal** bzw. **orthogonal** auf  $\vec{b}$ )

Für die kanonischen Basisvektoren gilt  $\vec{e}_i \perp \vec{e}_j$  ( $i \neq j$ ). Sie stehen also paarweise normal aufeinander.

• Das Vektorprodukt (Kreuzprodukt) ist nur im  $\mathbb{R}^3$  definiert!

$$
\vec{a} \times \vec{b} = \begin{pmatrix} a_2b_3 - a_3b_2 \\ a_3b_1 - a_1b_3 \\ a_1b_2 - a_2b_1 \end{pmatrix} \in \mathbb{R}^3
$$

Es gilt:

$$
|\vec{a} \times \vec{b}| = |\vec{a}||\vec{b}| \sin \alpha
$$
  

$$
\vec{a} \times \vec{b} = -\vec{b} \times \vec{a}
$$
  

$$
\vec{a} \times (\vec{b} + \vec{c}) = \vec{a} \times \vec{b} + \vec{a} \times \vec{c}
$$
  

$$
(\lambda \vec{a}) \times \vec{b} = \lambda(\vec{a} \times \vec{b})
$$
  

$$
\vec{a} \times \vec{b} \perp \vec{a}, \ \vec{a} \times \vec{b} \perp \vec{b}
$$

(Beweis der letzten Aussage:

$$
(\vec{a} \times \vec{b}) \cdot \vec{a} = \begin{pmatrix} a_2b_3 - a_3b_2 \\ a_3b_1 - a_1b_3 \\ a_1b_2 - a_2b_1 \end{pmatrix} \cdot \begin{pmatrix} a_1 \\ a_2 \\ a_3 \end{pmatrix} =
$$
  
=  $a_1a_2b_3 - a_1a_3b_2 + a_2a_3b_1 - a_1a_2b_3 + a_1a_3b_2 - a_2a_3b_1 = 0$ )

#### **Zur analytischen Geometrie.**

Durch die Gleichung  $\vec{r} = \vec{a} + \lambda \vec{b}$ ,  $\lambda \in \mathbb{R}$  wird eine Gerade (in der Ebene oder im Raum) beschrieben. Dabei ist *⃗a* der Ortsvektor eines Punktes der Geraden und  $\vec{b}$  der **Richungsvektor** der Geraden.

*λ* heißt auch der Geradenparameter.

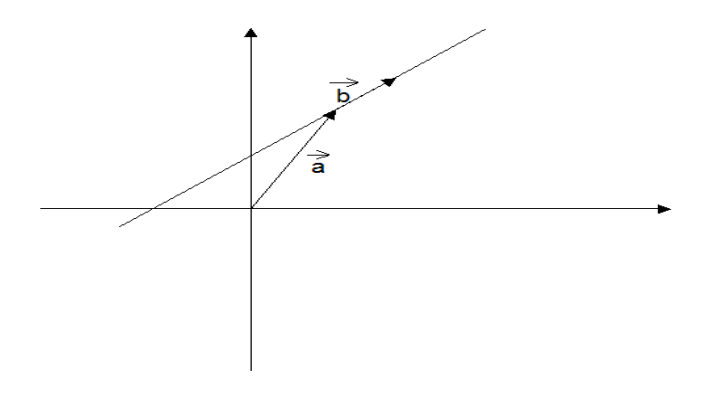

Betrachten wir eine Gerade im  $\mathbb{R}^2$ , dann können wir durch Elimination

des Parameters *λ* eine parameterfreie Darstellung der Geraden angeben.

$$
\vec{r} = \vec{a} + \lambda \vec{b} \quad \text{i.e.} \quad \begin{pmatrix} x \\ y \end{pmatrix} = \begin{pmatrix} a_1 \\ a_2 \end{pmatrix} + \lambda \begin{pmatrix} b_1 \\ b_2 \end{pmatrix} \quad \text{bzw.}
$$

$$
x = a_1 + \lambda b_1 \ , \ y = a_2 + \lambda b_2
$$

Multiplizieren wir die erste Gleichung mit *b*<sup>2</sup> , die zweite Gleichung mit *−b*<sup>1</sup> und addieren die beiden Gleichungen, dann erhalten wir

 $b_2x - b_1y = a_1b_2 - a_2b_1$ . (parameterfreie Darstellung)

Im Falle von  $b_1 \neq 0$  erhalten wir die Form  $y = kx + d$ , wobei

$$
k = \frac{b_2}{b_1}
$$
 und  $d = -\frac{a_1b_2 - a_2b_1}{b_1}$ .

**Bemerkung.** Sind zwei Punkte  $\begin{pmatrix} x_1 \\ y_2 \end{pmatrix}$ *y*1  $\Big)$  und  $\Big( \begin{array}{c} x_2 \\ y_1 \end{array} \Big)$ *y*2  $\setminus$ der Ebene gegeben, dann erhalten wir durch die Setzung  $\vec{a}$  =  $\int x_1$ *y*1  $\int \text{und } \vec{b} = \left( \begin{array}{c} x_2 - x_1 \\ y_1 \end{array} \right)$ *y*<sup>2</sup> *− y*<sup>1</sup>  $\setminus$ eine Parameterdarstellung $\vec{r} = \vec{a} + \lambda \vec{b}$ der die beiden Punkte verbindenden Geraden.

Die Gleichung  $\vec{r} = \vec{a} + \lambda \vec{b} + \mu \vec{c}$ ,  $\vec{a}, \vec{b}, \vec{c} \in \mathbb{R}^3$  beschreibt eine **Ebene im Raum**. Sie ist durch einen Punkt und zwei (linear unabhängige) Richtungen festgelegt.

*λ, µ* sind die Ebenenparameter.

Oftenbar gilt

\n
$$
\vec{r} \cdot (\vec{b} \times \vec{c}) = \vec{a} \cdot (\vec{b} \times \vec{c}) \text{ und mit der Setzung } \vec{b} \times \vec{c} = \vec{f} = \begin{pmatrix} f_1 \\ f_2 \\ f_3 \end{pmatrix}
$$

und  $d = \vec{a} \cdot (\vec{b} \times \vec{c})$  erhalten wir

 $\vec{r} \cdot \vec{f} = f_1 x + f_2 y + f_3 z = d$  (parameterfreie Darstellung).

Ist umgekehrt eine parameterfreie Darstellung  $f_1x + f_2y + f_3z = d$  gegeben, dann bestimmen wir die Ortsvektoren von drei Punkten  $\vec{a}$ ,  $\vec{p}$ ,  $\vec{q}$  der Ebene , die **nicht** auf einer gemeinsamen Geraden liegen.

Durch die Setzung  $\vec{b} = \vec{p} - \vec{a}$ ,  $\vec{c} = \vec{q} - \vec{a}$  erhalten wir eine Parameterdarstellung der Ebene

$$
\vec{r} = \vec{a} + \lambda \vec{b} + \mu \vec{c} \ .
$$

## **6. Einige weitere wichtige Objekte**

#### **Kombinatorik**

**Frage:** Wieviele Anordnungen von *n* verschiedenen Objekten gibt es? **Antwort:**  $n! = 1.2 \ldots (n-1) . n$  (**n-Fakultät** bzw. *n*-Faktorielle) Per definition gilt:  $0! = 1$  $0! = 1$ ,  $1! = 1$ ,  $2! = 2$ ,  $3! = 6$ ,  $4! = 24$ ,  $5! = 120$ ,  $6! = 720$  etc. (starkes Wachstum!)

**Bemerkung.** Definieren wir eine Funktion  $f(n) = (n-1)!$  auf der Menge N, dann hat diese Funktion offenbar die Eigenschaft  $f(n+1) = nf(n)$ .

Diese Funktion kann geeignet auf  $\mathbb R$  fortgesetzt werden und führt dann zum wichtigen Begriff der **Gamma-Funktion** Γ(*x*).

**Frage:** Wieviele *k*-elementige Teilmengen einer *n*-elementigen Menge gibt es?

**Antwort:** ( *n*  $\binom{n}{k} = \frac{n.(n-1)...(n-k+1)}{k!} = \frac{n!}{k!(n-k)!} \quad \textbf{(Binomialkoefficient)}$ Sprechweise: "*n* über  $k$ "

Offenbar gilt

( *n*  $\binom{n}{k} = \binom{n}{n-1}$ *n*<sup>*n*</sup><sub>*n*−*k*</sub>
) *,* (<sup>*n*</sup><sub>0</sub>  $\binom{n}{0} = \binom{n}{n}$  $\binom{n}{n} = 1$ ,  $\binom{n}{1}$  $\binom{n}{1} = \binom{n}{n-1}$  $\binom{n}{n-1} = n$ 

Die Binomialkoeffizienten tauchen auch bei der Berechnung von  $(a + b)^n$ auf. Multiplizieren wir diesen Ausdruck aus, können wir nach dem Koeffizienten von  $a^{n-k}b^k$  fragen.

$$
(a + b)0 = 1
$$
  
\n
$$
(a + b)1 = a + b
$$
  
\n
$$
(a + b)2 = a2 + 2ab + b2
$$

$$
(a + b)3 = a3 + 3a2b + 3ab2 + b3
$$
  

$$
(a + b)4 = a4 + 4a3b + 6a2b2 + 4ab3 + b4
$$
 etc.

Die auftretenden Koeffizienten kann man in der Form des **Pascal'schen Dreiecks** anschreiben

1 1 1 1 2 1 1 3 3 1 1 4 6 4 1 1 5 10 10 5 1

Des weiteren beobachten wir, dass der Koeffizient von *a<sup>n−k</sup>b<sup>k</sup>* in den angeführten Fällen  $\binom{n}{k}$  $\binom{n}{k}$  ist. Dass dies stets so ist, kann mittels vollständiger Induktion (siehe später) bewiesen werden und heißt

**Binomischer Lehrsatz.** 
$$
(a+b)^n = \sum_{k=0}^n {n \choose k} a^{n-k} b^k
$$

Speziell für  $a = b = 1$  und  $a = 1$ ,  $b = -1$  ergeben sich die wichtigen Identitäten

$$
2^{n} = \sum_{k=0}^{n} {n \choose k} = {n \choose 0} + {n \choose 1} + \ldots + {n \choose n-1} + {n \choose n} \text{ und}
$$
  

$$
0 = \sum_{k=0}^{n} (-1)^{k} {n \choose k} = {n \choose 0} - {n \choose 1} + {n \choose 2} - \ldots + (-1)^{n} {n \choose n}
$$

**Beispiel.** Gewinnchancen beim Lotto "6 aus 45"

Es gibt  $\binom{45}{6}$  $\binom{45}{6} = \frac{45.44.43.42.41.40}{1.2.3.4.5.6} = 8145060$  Möglichkeiten bei einer Ziehung. Somit beträgt die Gewinnchance für 6 Richtige 1:8145060.

#### **Vollst¨andige Induktion**

Häufig haben wir es mit Aussagen  $A(n)$  über natürliche Zahlen zu tun. Dabei wollen wir wissen, ob die vorliegende Aussage für alle  $n \in \mathbb{N}$  bzw. für alle  $n \in \mathbb{N}$  ab einem Index  $n_0$  richtig ist.

Die Uberprüfung für einige n ist kein Beweis, dass die Aussage für alle *n* richtig ist.

**Beispiel.** Betrachte ∑ *n k*=1  $k = 1 + 2 + 3 + \ldots + n$  $n=1$  ∑ 1 *k*=1  $k = 1 = \frac{1.2}{2}$  $n=2$  ∑ 2 *k*=1  $k = 1 + 2 = 3 = \frac{2 \cdot 3}{2}$  $n=3$  ∑ 3 *k*=1  $k = 1 + 2 + 3 = 6 = \frac{3.4}{2}$  $n=4$  ∑ 4 *k*=1  $k = 1 + 2 + 3 + 4 = 10 = \frac{4.5}{2}$ 

Wir vermuten nun, dass ∑ *n k*=1  $k = \frac{n(n+1)}{2}$  $\frac{n+1}{2}$  ∀ *n* ∈ N und müssen diese Vermutung natürlich erst noch beweisen.

Der **Beweis mittels vollständiger Induktion** wird mit folgenden Schritten geführt:

• **Induktionsanfang**: Die Aussage  $A(n)$  ist für  $n = 1$  (bzw.  $n = n_0$ ) richtig.

- *•* **Induktionsvoraussetzung**: *A*(*n*) ist richtig.
- **Induktionsbehauptung**:  $A(n + 1)$  ist richtig.

• **Induktionsbeweis**: Aus der Gültigkeit von *A(n)* folgt die Gültigkeit von  $A(n+1)$ .

In obigem Beispiel haben wir uns überlegt, dass  $\sum$ *n k*=1  $k = \frac{n(n+1)}{2}$  $\frac{n+1}{2}$  für  $n=1$ richtig ist. Nun nehmen wir an, dass ∑ *n k*=1  $k = \frac{n(n+1)}{2}$  $\frac{l+1}{2}$  richtig ist, und müssen daraus folgern, dass *n* ∑  $+1$ *k*=1  $k = \frac{(n+1)(n+2)}{2}$  $\frac{y(n+2)}{2}$  gilt.

(Die Aussage *A*(*n* + 1) ergibt sich aus der Aussage *A*(*n*) dadurch, dass *n* durch  $n + 1$  ersetzt wird.)

Der eigentliche Induktionsbeweis ist in diesem Fall

$$
\sum_{k=1}^{n+1} k = \sum_{k=1}^{n} k + (n+1) = \frac{n(n+1)}{2} + (n+1) = \frac{n(n+1)+2(n+1)}{2} = \frac{(n+1)(n+2)}{2}
$$

**Beispiel.** Man beweise ∑ *n k*=1  $k^2 = \frac{n(n+1)(2n+1)}{6}$  $\frac{f(2n+1)}{6}$   $\forall n \in \mathbb{N}$ *n* = 1: ∑ 1 *k*=1  $k^2 = 1$  ;  $\frac{1.2.3}{6} = 1$  richtig! Annahme: ∑ *n k*=1  $k^2 = \frac{n(n+1)(2n+1)}{6}$  $\frac{1}{6}$  ist richtig. Behauptung: *n* ∑ +1 *k*=1  $k^2 = \frac{(n+1)(n+2)(2n+3)}{6}$  $\frac{f^{2}(\sqrt{2n+3})}{6}$  ist richtig. Beweis: *n* ∑  $^{+1}$ *k*=1  $k^2 = \sum$ *n k*=1  $k^2 + (n+1)^2 = \frac{n(n+1)(2n+1)}{6} + (n+1)^2 =$  $=\frac{n(n+1)(2n+1)+6(n+1)^2}{6}=\frac{(n+1)[n(2n+1)+6(n+1)]}{6}=\frac{(n+1)(2n^2+7n+6)}{6}=$  $=\frac{(n+1)(n+2)(2n+3)}{6}$ 6

#### **Beispiel.** (Bernoulli Ungleichung)

Man beweise  $(1+x)^n > 1 + nx$  für  $x > -1$ ,  $x \neq 0$  und  $n \geq 2$ .

Induktionsanfang  $n = 2$ :  $(1 + x)^2 = 1 + 2x + x$ *ist* richtig, weil  $x^2 > 0$ .

Annahme :  $(1+x)^n > 1 + nx$  ist richtig.

Behauptung :  $(1+x)^{n+1} > 1 + (n+1)x$  ist richtig.

Induktionsbeweis :  $(1+x)^{n+1} = (1+x)^n(1+x) > (1+nx)(1+x) =$ 

 $= 1 + x + nx + nx^2 > 1 + x + nx = 1 + (n + 1)x$ 

(Richtig, weil  $1 + x > 0$  und  $nx^2 > 0$ )